Министерство образования и науки Российской Федерации

Федеральное государственное бюджетное образовательное учреждение высшего профессионального образования

#### **ТОМСКИЙ ГОСУДАРСТВЕННЫЙ УНИВЕРСИТЕТ СИСТЕМ УПРАВЛЕНИЯ И РАДИОЭЛЕКТРОНИКИ**

**Кафедра промышленной электроники**

**Н.С. Легостаев, К.В. Четвергов**

# **МЕТОДЫ АНАЛИЗА И РАСЧЕТА ЭЛЕКТРОННЫХ СХЕМ**

**Учебное методическое пособие по курсовому проектированию** 

Корректор: Осипова Е.А.

#### **Легостаев Н.С., Четвергов К.В.**

Методы анализа и расчета электронных схем: учебное методическое пособие по курсовому проектированию. — Томск: Факультет дистанционного обучения, ТУСУР, 2012. — 73 с.

Представлены общие методические указания по курсовому проектированию, определена тематика и порядок выполнения курсовых проектов, приведены требования к их содержанию и оформлению.

Для студентов, обучающихся по направлению бакалаврской подготовки 210100.62 «Электроника и наноэлектроника» с профилем «Промышленная электроника».

© Легостаев Н.С., Четвергов К.В., 2012

 © Факультет дистанционного обучения, ТУСУР, 2012

# **ОГЛАВЛЕНИЕ**

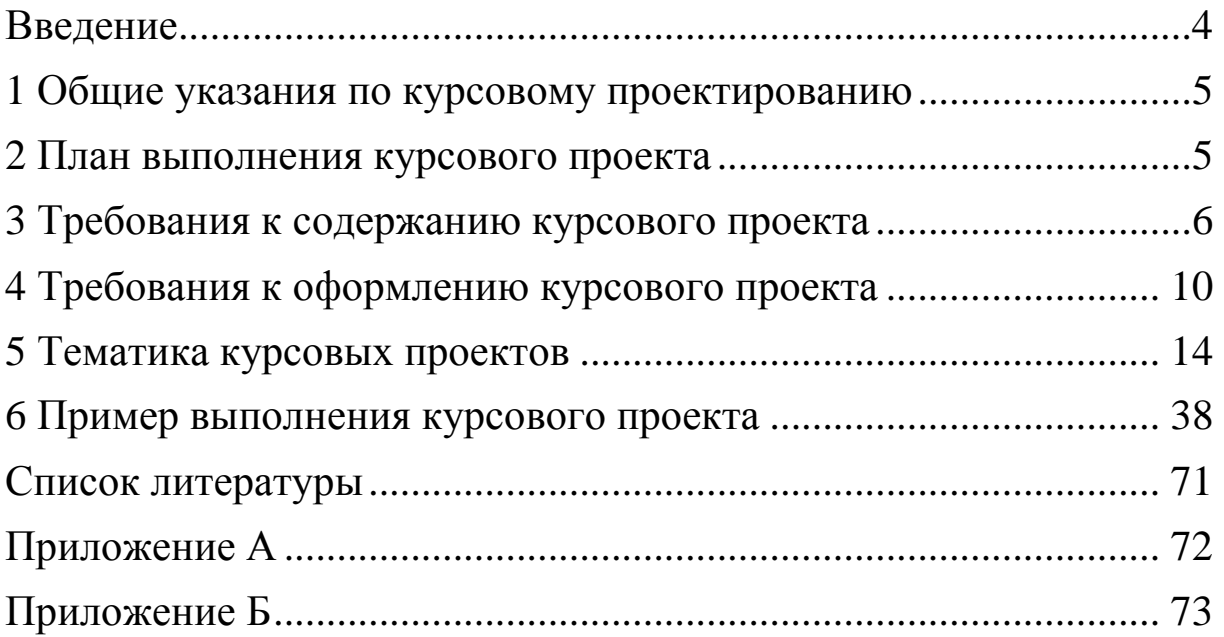

#### **ВВЕДЕНИЕ**

Курсовое проектирование по дисциплине «Методы анализа и расчета электронных схем» является важным видом учебной работы, направленным на формирование у студентов следующих компетенций для решения профессиональных задач проектноконструкторской и научно-исследовательской деятельности бакалавра по направлению 210100.62 «Электроника и наноэлектроника» с профилем «Промышленная электроника» [1]:

– способности использовать основные законы естественнонаучных дисциплин в профессиональной деятельности, применять методы математического анализа и моделирования, теоретического и экспериментального исследования (**ОК-10**);

– способности выявлять естественнонаучную сущность проблем, возникающих в ходе профессиональной деятельности, привлекать для их решения соответствующий физико-математический аппарат **(ПК-2)**;

– способности владеть методами решения задач анализа и расчета характеристик электрических цепей (**ПК-4**);

– готовностью выполнять расчет и проектирование электронных приборов, схем и устройств различного функционального назначения в соответствии с техническим заданием с использованием средств автоматизации проектирования (**ПК-10**).

Цели курсового проектирования состоят в закреплении знаний и приобретении навыков теоретического исследования устройств электронной техники на основе методологии математического моделирования, в развитии навыков работы с научнотехнической и справочной литературой, в овладении программными комплексами моделирования электронных схем, а также в выработке умений оформления технической документации.

# **1 ОБЩИЕ УКАЗАНИЯ ПО КУРСОВОМУ ПРОЕКТИРОВАНИЮ**

В соответствии с образовательным стандартом ВУЗа ОС ТУСУР 6.1-97 «Работы студенческие учебные и выпускные квалификационные» курсовой проект (КП) — это учебная работа, содержащая решения поставленной задачи по отдельной учебной дисциплине, оформленные в виде конструкторских, технологических, программных и других проектных документов.

Тематика курсового проектирования по дисциплине «Методы анализа и расчета электронных схем» посвящена математическому моделированию, расчету и анализу аналоговых электронных устройств, содержащих активные многополюсные компоненты. Выполнение проекта базируется на знании теоретического материала курса «Методы анализа и расчета электронных схем», а также на знаниях и умениях, полученных студентами при освоении предшествующих дисциплин: «Аналоговая электроника» и «Теория автоматического управления».

# **2 ПЛАН ВЫПОЛНЕНИЯ КУРСОВОГО ПРОЕКТА**

Основными этапами выполнения курсового проекта являются:

1. Расчет пассивных и выбор активных электронных компонентов схемы.

2. Формирование топологических моделей схемы, подбор моделей активных электронных компонентов, выбор и обоснование метода анализа, формирование функциональной математической модели, определение необходимых схемных функций.

3. Расчет и анализ частотных характеристик.

4. Проверка полученных результатов путем электронного моделирования с использованием стандартных программных пакетов.

5. Оформление результатов выполнения курсового проекта.

### **3 ТРЕБОВАНИЯ К СОДЕРЖАНИЮ КУРСОВОГО ПРОЕКТА**

Структура и содержание курсового проекта устанавливаются в соответствии с требованиями образовательного стандарта ВУЗа ОС ТУСУР 6.1-97 «Работы студенческие учебные и выпускные квалификационные».

При использовании *дистанционных образовательных технологий* курсовой проект должен содержать текстовый документ и графический материал, представленные на технических носителях данных ЭВМ. Текстовый документ именуется «Пояснительная записка к курсовому проекту» и включает в указанной ниже последовательности:

- титульный лист;
- задание (техническое задание, ТЗ);
- содержание;
- введение;
- основную часть;
- заключение;
- список использованных источников;
- приложения.

К графическому материалу относят чертежи и схемы, которые представляют в составе пояснительной записки к курсовому проекту.

Форма титульного листа приведена в приложении А.

Форма задания (технического задания) представлена в приложении Б.

Содержание представляет собой элемент пояснительной записки, включающий упорядоченный перечень всех материалов курсового проекта, представляемых к защите. В содержании перечисляют введение, порядковые номера и заголовки разделов и подразделов, заключение, список использованных источников, обозначения и заголовки приложений пояснительной записки и указывают номера страниц, на которых начинаются соответствующие структурные элементы записки. При наличии самостоятельных конструкторских, технологических, программных и иных документов, помещаемых в пояснительную записку, их перечисляют в содержании с указанием обозначений и наименова-

ний. Материалы, представляемые на технических носителях данных ЭВМ, должны быть перечислены в содержании с указанием вида носителя, обозначения и наименования документов, имен и форматов соответствующих файлов, а также места расположения носителя в ТД. В конце содержания перечисляют графический материал, представляемый к публичной защите, с указанием: «На отдельных листах». После обозначений приложений в скобках указывают их статус (обязательное, рекомендуемое, справочное). Номера подразделов приводят после абзацного отступа, равного двум знакам, относительно номеров разделов. При необходимости продолжения записи заголовка раздела или подраздела на второй (последующей) строке его начинают на уровне начала этого заголовка на первой строке, а при продолжении записи заголовка приложения — на уровне записи обозначения этого приложения. Размещают содержание после технического задания, в рамке формы 2 — первый лист и в рамках формы 2а — второй и последующие листы. Заголовок «СОДЕРЖАНИЕ» записывают в верхней части страницы, симметрично тексту прописными буквами обычным шрифтом и его увеличенным размером (кегль 16). Пример оформления содержания приведен в приложении.

Во введении раскрывается актуальность темы курсового проекта, делается оценка современного состояния соответствующей научно-технической области, формулируется цель проекта, указывается область применения получаемых результатов, их научно-техническое значение. Введение не должно содержать требований, которые представлены в техническом задании. Не допускается деления текста введения на структурные элементы (пункты, подпункты и т.п.). Введение начинают на следующей странице после содержания. Заголовок «ВВЕДЕНИЕ» записывают в верхней части страницы симметрично тексту прописными буквами обычным шрифтом и его увеличенным размером (кегль 16).

Структура и содержание основной части пояснительной записки должны отвечать требованиям технического задания. Основная часть делится на разделы и подразделы, указанные в задании на проектирование.

Заключение должно содержать выводы по результатам выполненного проекта, оценку полноты решения поставленных задач, рекомендации по использованию результатов проектирования. Выводы целесообразно формулировать в виде кратких тезисов с нумерацией отдельных пунктов, количество которых соответствует перечню поставленных задач. Заголовок «ЗАКЛЮЧЕ-НИЕ» записывают в верхней части страницы симметрично тексту прописными буквами обычным шрифтом и его увеличенным размером (кегль 16).

В список использованных источников включают все источники, на которые имеются ссылки в пояснительной записке. Источники в списке *нумеруют в порядке их упоминания в тексте*. Каждая библиографическая запись нумеруется арабскими цифрами без точки и начинается с абзацного отступа. Заголовок «СПИСОК ИСПОЛЬЗОВАННЫХ ИСТОЧНИКОВ» записывают в верхней части страницы симметрично тексту прописными буквами обычным шрифтом и его увеличенным размером (кегль 16). Примеры библиографических описаний источников приведены в приложении.

В приложения рекомендуется включать материал, дополняющий основную часть пояснительной записки. В приложениях целесообразно приводить графический материал большого объема или формата, таблицы большого формата, дополнительные расчеты, описания аппаратуры и приборов, описания алгоритмов и программ, задач, решаемых на ЭВМ, и т.д. На все приложения в тексте пояснительной записки должны быть даны ссылки. Приложения располагают после списка использованных источников в порядке ссылок на них в тексте. Приложения обозначают заглавными буквами русского алфавита, начиная с А, за исключением букв Ё, 3, И, О, Ч, Ь, Ы, Ъ, которые приводят после слова ПРИ-ЛОЖЕНИЕ». Если в документе одно приложение, оно обозначается «ПРИЛОЖЕНИЕ А». По статусу приложения могут быть обязательными (предусмотренные техническим заданием), рекомендуемыми или справочными. Каждое приложение начинают с новой страницы. В верхней части страницы, симметрично тексту, приводят слово «ПРИЛОЖЕНИЕ», записанное прописными буквами обычным шрифтом и его увеличенным размером (кегль 16), и обозначение приложения. Под ними в скобках указывают статус приложения, используя слова: «обязательное», «рекомендуемое» или «справочное», записанное обычным шрифтом строчными буквами (кегль 14). Допускается размещение на одной

странице двух (и более) последовательно расположенных приложений, если их можно полностью изложить на этой странице. Содержание приложения указывают в его заголовке, который располагают симметрично тексту, приводят в виде отдельной строки (или строк), печатают строчными буквами с первой прописной и выделяют полужирным шрифтом и его увеличенным размером (кегль 16). Приложения имеют общую с основной частью пояснительной записки сквозную нумерацию страниц. В тексте записки при ссылках на обязательные приложения используют слова: «...в соответствии с приложением\_», а при ссылках на рекомендуемые и справочные — слова: «...приведен в приложении».

Основная часть пояснительной записки должна содержать:

– описание функциональных особенностей моделируемой схемы, используемых моделей электронных компонентов и методов формирования и реализации математической модели;

– параметрический синтез электронной схемы заданной структуры и выбор элементной базы;

– результаты моделирования электронной схемы и их анализ.

Графическая часть курсового проекта должна содержать схему электрическую принципиальную исследуемой электронной цепи (с перечнем элементов), графики рассчитанных частотных характеристик.

## **4 ТРЕБОВАНИЯ К ОФОРМЛЕНИЮ КУРСОВОГО ПРОЕКТА**

Пояснительная записка должна быть выполнена в редакторе Microsoft Word: формат листов А4 (210×297 мм), шрифт Times New Roman, кегль — 14, междустрочный интервал — одинарный или полуторный, цвет черный.

Текст пояснительной записки следует выполнять, соблюдая размеры полей: левое — 30 мм, правое — 15 мм, верхнее — 30 мм, нижнее — 25 мм.

Абзацы в тексте начинают отступом, равным 12,5 мм.

Графический материал может быть подготовлен в других редакторах и вставлен в текст пояснительной записки.

В пояснительной записке должна применяться стандартная терминология.

В тексте пояснительной записки перед обозначением параметра дают его наименование, например, «дифференциальное сопротивление эмиттерного перехода  $r_3$ ». Следует применять стандартизованные единицы физических величин, их наименования и обозначения.

Текст пояснительной записки разделяют на разделы, подразделы, пункты. Каждый раздел рекомендуется начинать с новой страницы. Разделы должны иметь порядковые номера в пределах пояснительной записки, обозначенные арабскими цифрами и записанные с абзацного отступа. Подразделы и пункты должны иметь нумерацию в пределах каждого раздела или подраздела. Отдельные разделы могут не иметь подразделов и состоять непосредственно из пунктов. Если раздел или подраздел состоит из одного пункта, этот пункт также нумеруется. Точка в конце номеров разделов, подразделов, пунктов не ставится. Разделы и подразделы должны иметь заголовки, пункты, как правило, заголовков не имеют. Заголовки следует выполнять с абзацного отступа с прописной буквы без точки в конце и без подчеркивания. В начале заголовка помещают номер соответствующего раздела, подраздела, пункта. Переносы слов в заголовках не допускаются. Если заголовок состоит из двух предложений, их разделяют точкой. Расстояние между заголовком и текстом должно быть равно

удвоенному межстрочному расстоянию: между заголовками раздела и подраздела — одному межстрочному расстоянию.

Все таблицы нумеруют в пределах раздела арабскими цифрами. Над левым верхним углом таблицы помещают надпись «Таблица» с указанием номера таблицы, например «Таблица 2.1» (первая таблица второго раздела). Таблица может иметь название. Название таблицы помещают после номера таблицы через тире с прописной буквы. На все таблицы должны быть ссылки в тексте пояснительной записки. Таблицу следует располагать непосредственно после абзаца, где она упоминается впервые, или на следующей странице.

Все иллюстрации в тексте пояснительной записки именуются рисунками. Рисунки нумеруются в пределах раздела (приложения) арабскими цифрами, например «Рисунок 2.1» (первый рисунок второго раздела), «Рисунок В.3» (третий рисунок приложения В). Рисунок может иметь подрисуночный текст. Слово «рисунок», его номер и подрисуночную надпись помещают ниже изображения и пояснительных данных симметрично рисунку, например «Рисунок 1.2 — схема замещения усилителя низкой частоты по переменному току». На все рисунки должны быть ссылки в тексте пояснительной записки. Рисунки должны размещаться сразу после ссылки или на следующей странице.

Формулы следует выделять из текста в отдельную строку. Значения символов и числовых коэффициентов, входящих в формулу, должны быть приведены непосредственно под формулой. Значение каждого символа дают с новой строки в той последовательности, в какой они приведены в формуле. Первая строка расшифровки должна начинаться со слова «где» без двоеточия после него. Формулы, следующие одна за другой и не разделенные текстом, отделяют запятой. Формулы должны нумероваться в пределах раздела (приложения) арабскими цифрами. Номер формулы должен состоять из номера раздела и порядкового номера формулы, разделенных точкой. Номер указывают с правой стороны листа на уровне формулы в круглых скобках, например (3.1). Формулы следует выполнять в редакторе формул Microsoft Equation.

При многократном упоминании устойчивых словосочетаний в тексте следует использовать аббревиатуры или сокращения.

При первом упоминании должно быть приведено полное название с указанием в скобках сокращенного названия или аббревиатуры, например «амлитудно-частотная характеристика (АЧХ)». При последующих упоминаниях следует употреблять сокращенное название или аббревиатуру. Расшифровку аббревиатур и сокращений, установленных государственными стандартами и правилами русской орфографии, допускается не приводить, например ЭВМ, с. (страниц), т.е. (то есть), вуз (высшее учебное заведение) и др.

Запись числовых расчетов выполняют в следующем порядке: формула; знак «=» (равно); подстановка числовых величин и коэффициентов в последовательности буквенных обозначений в формуле и, через пробел, — обозначение единицы физической величины результата; знак «=» (равно); результат с единицей физической величины.

Нумерация страниц пояснительной записки должна быть сквозной, первой страницей является титульный лист. На титульном листе и в задании на проектирование номер страницы не проставляется. Номер страниц проставляется в правом верхнем углу листа.

### *Требования к оформлению графического материала*

Графический материал должен отвечать требованиям действующих стандартов. Схемы и чертежи следует выполнять на форматах, установленных ГОСТ 2.301.

Оформление электрических схем должно соответствовать требованиям комплекса отечественных государственных стандартов ЕСКД.

Обозначение пояснительной записки, схемы электрической принципиальной и т.д. должно включать в указанной ниже последовательности:

– код разработчика (индекс факультета и двухбуквенная аббревиатура КП — для курсовых проектов);

– точку;

– код классификационной характеристики по классификатору ЕСКД;

– точку;

– порядковый номер варианта (три цифры от 001 до 050);

– код вида документа по ГОСТ 2.102 (ПЗ — для пояснительной записки; Э3 — для схемы электрической принципиальной).

Перечень элементов выполняют в виде самостоятельного документа. Перечень элементов оформляют в виде таблицы, заполняемой сверху вниз. В графах таблицы указывают следующие данные:

– в графе «Поз. обозначение» — позиционные обозначения элементов, устройств и функциональных групп;

– в графе «Наименование» — для элемента (устройства) наименование в соответствии с документом, на основании которого этот элемент (устройство) применен, и обозначение этого документа (основной конструкторский документ, государственный стандарт, отраслевой стандарт, технические условия); для функциональной группы — наименование;

– в графе «Примечание» — рекомендуется указывать технические данные элемента (устройства), не содержащиеся в его наименовании.

Код перечня должен состоять из буквы «П» и кода схемы, к которой выпускают перечень, например код перечня элементов к электрической принципиальной схеме ПЭ3. При этом в основной надписи (графа 1) указывают наименование изделия, а также наименование документа «Перечень элементов». Перечень элементов выполняют на формате А4. Основную надпись и дополнительные графы к ней выполняют по ГОСТ 2.104-2006 (формы 2 и 2а).

Элементы в перечень записывают группами в алфавитном порядке буквенных позиционных обозначений. В пределах каждой группы, имеющей одинаковые буквенные позиционные обозначения, элементы располагают по возрастанию порядковых номеров. При выполнении на схеме цифровых обозначений в перечень их записывают в порядке возрастания. Элементы одного типа с одинаковыми параметрами, имеющие на схеме последовательные порядковые номера, допускается записывать в перечень в одну строку. В этом случае в графу «Поз. обозначение» вписывают только позиционные обозначения с наименьшим и наибольшим порядковыми номерами, например: R3, R4; С8...С12, а в графу «Кол.» — общее количество таких элементов.

# **5 ТЕМАТИКА КУРСОВЫХ ПРОЕКТОВ**

Тематика курсового проектирования связана с параметрическим синтезом, расчетом и анализом аналоговых электронных схем с активными многополюсными компонентами.

Выбор варианта курсового проекта осуществляется по общим правилам с использованием известной формулы:

 $V = (N*K)$  div 100,

где V — искомый номер варианта,

N — общее количество вариантов,

div — целочисленное деление,

при V= 0 выбирается максимальный вариант,

K — значение 2-х последних цифр пароля.

1. Рассчитать однокаскадный усилитель низкой частоты на биполярном транзисторе по схеме с общим эмиттером. Построить семейства частотных характеристик основных схемных функций при вариации емкостей схемы.

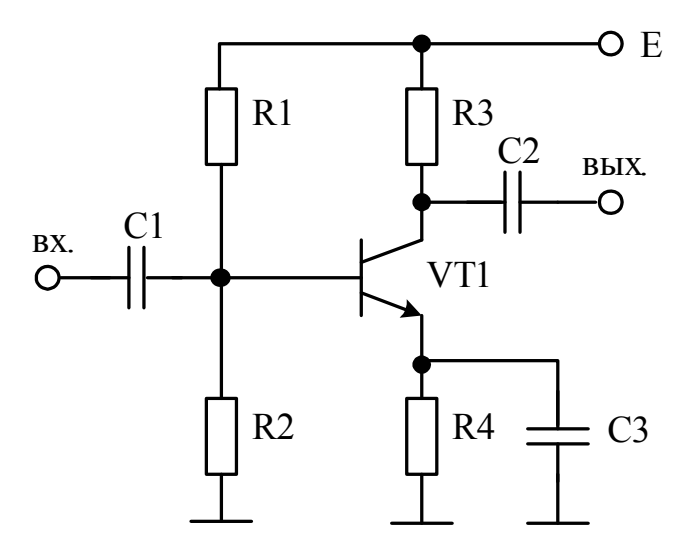

2. Рассчитать эмиттерный повторитель. Построить семейства частотных характеристик основных схемных функций при вариации параметров биполярного транзистора.

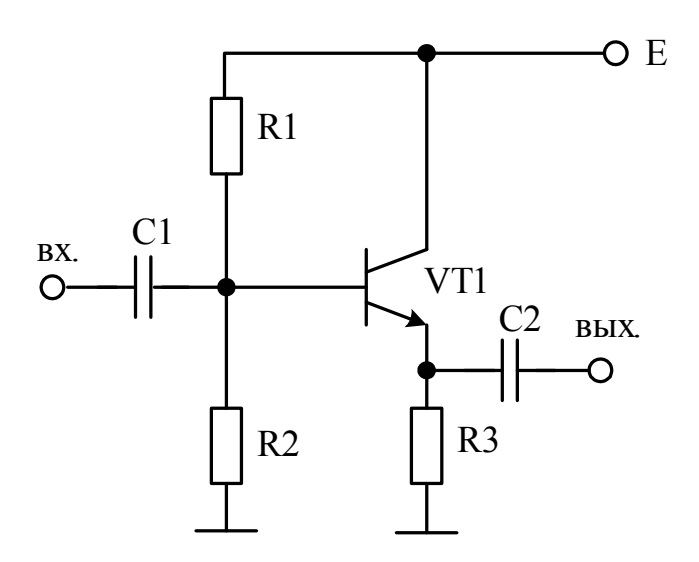

3. Рассчитать однокаскадный усилитель низкой частоты на биполярном транзисторе по схеме с общей базой. Построить семейства частотных характеристик основных схемных функций при вариации емкостей схемы.

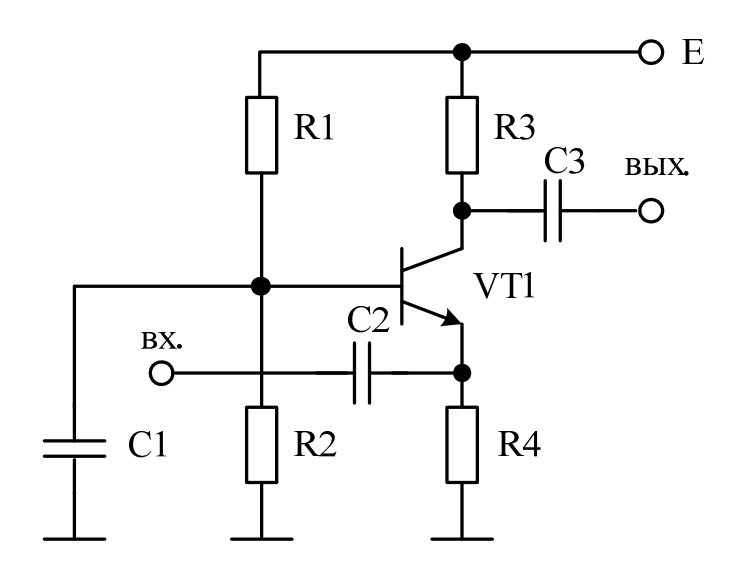

4. Рассчитать эмиттерный повторитель с повышенным входным сопротивлением. Построить семейства частотных характеристик основных схемных функций при вариации емкостей схемы.

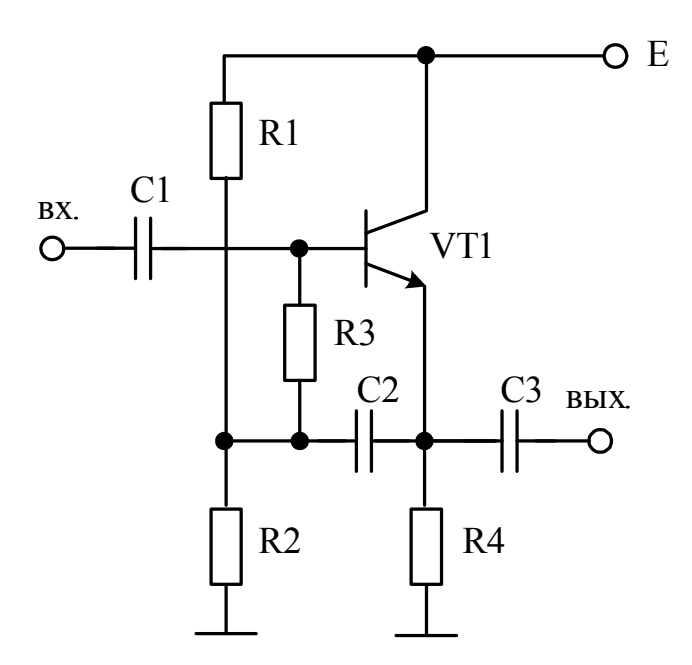

5. Рассчитать эмиттерный повторитель с повышенным входным сопротивлением. Построить семейства частотных характеристик основных схемных функций при вариации емкостей схемы.

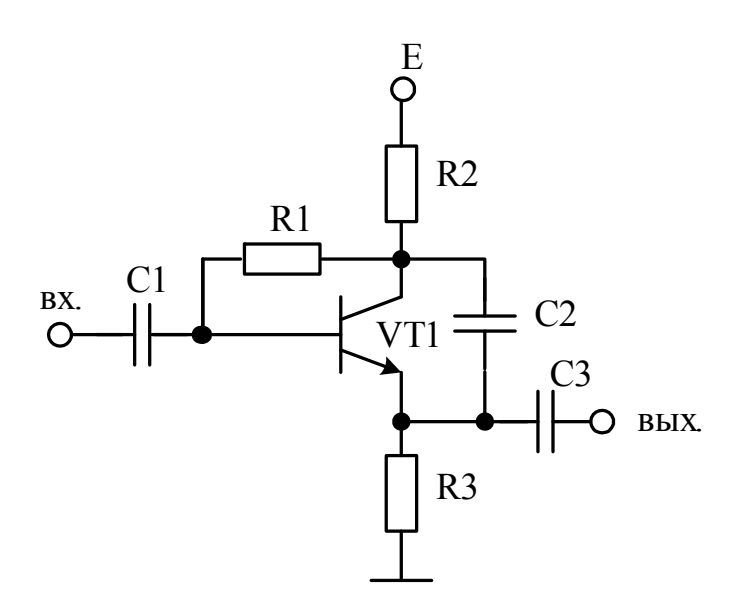

6. Рассчитать усилитель низкой частоты на биполярном транзисторе по схеме с общим эмиттером с последовательной отрицательной обратной связью по току. Построить семейства частотных характеристик основных схемных функций при вариации емкостей схемы.

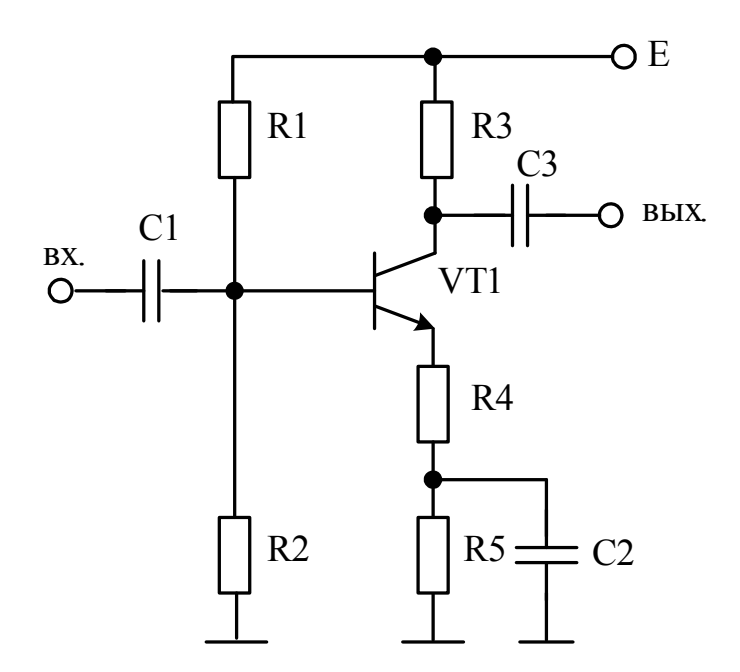

7. Рассчитать усилитель низкой частоты на биполярном транзисторе по схеме с общим эмиттером, содержащий фильтр нижних частот. Построить семейства частотных характеристик основных схемных функций при вариации емкостей схемы.

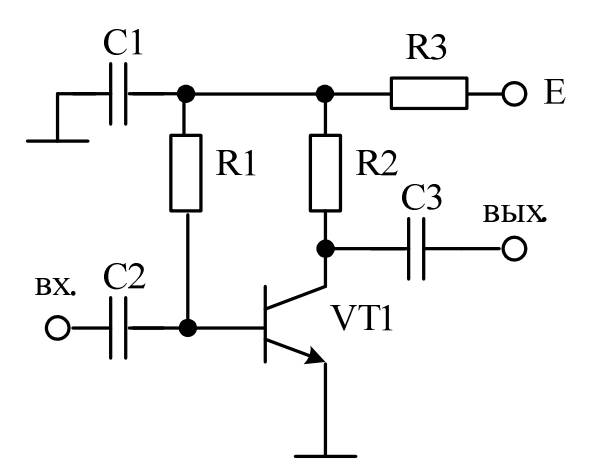

8. Рассчитать электронный усилитель на биполярном транзисторе по схеме с общим эмиттером с цепью высокочастотной коррекции. Построить семейства частотных характеристик основных схемных функций при вариации параметров корректирующей цепи.

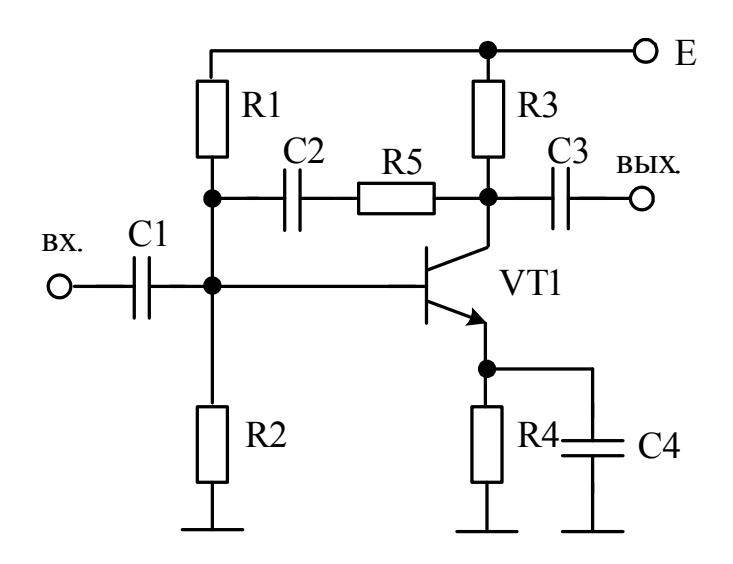

9. Рассчитать избирательный усилитель на биполярном транзисторе по схеме с общим эмиттером. Построить семейства частотных характеристик основных схемных функций при вариации параметров параллельной резонансной цепи.

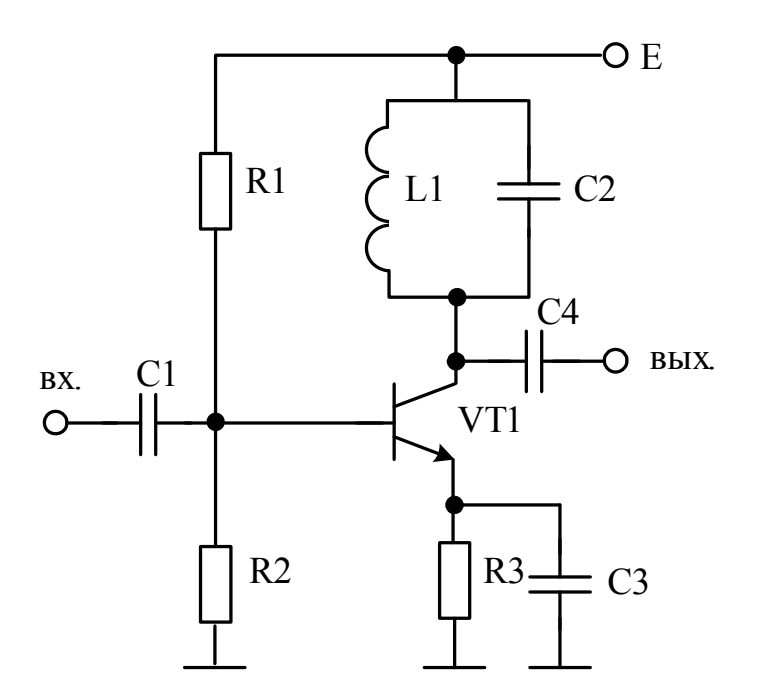

10. Рассчитать избирательный усилитель на биполярном транзисторе по схеме с общим эмиттером. Построить семейства частотных характеристик основных схемных функций при вариации параметров последовательной резонансной цепи.

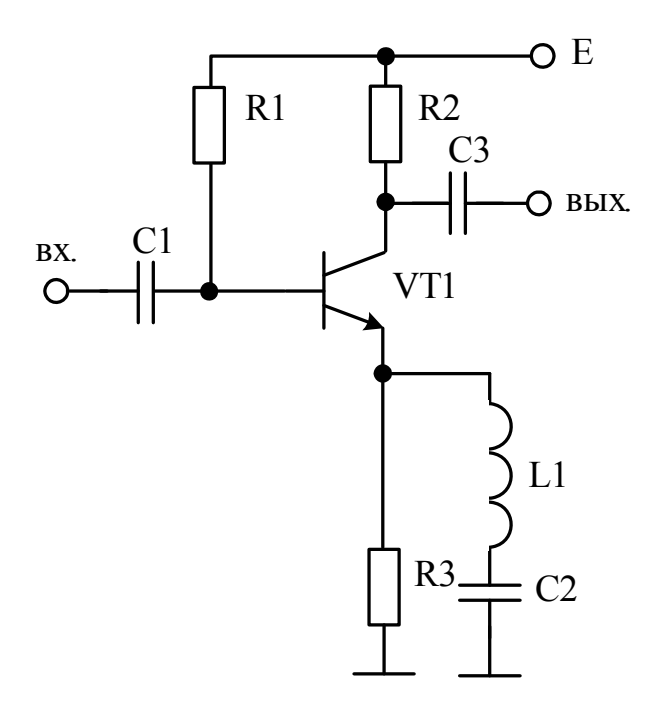

11. Рассчитать электронный усилитель на биполярном транзисторе по схеме с общим эмиттером с цепью высокочастотной коррекции. Построить семейства частотных характеристик основных схемных функций при вариации параметров корректирующей цепи.

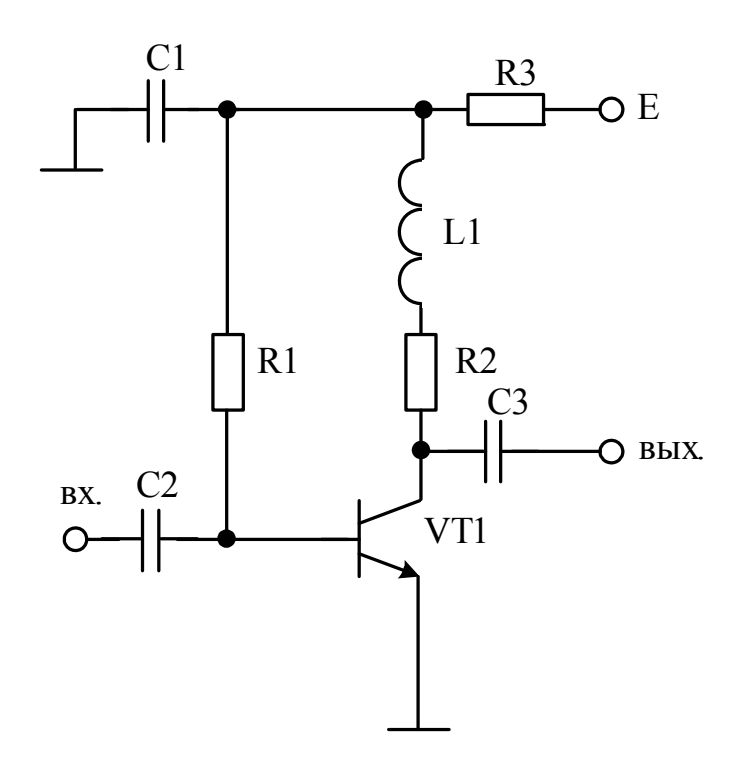

12. Рассчитать электронный усилитель на биполярном транзисторе по схеме с общим эмиттером с цепью низкочастотной коррекции. Построить семейства частотных характеристик основных схемных функций при вариации параметров корректирующей цепи.

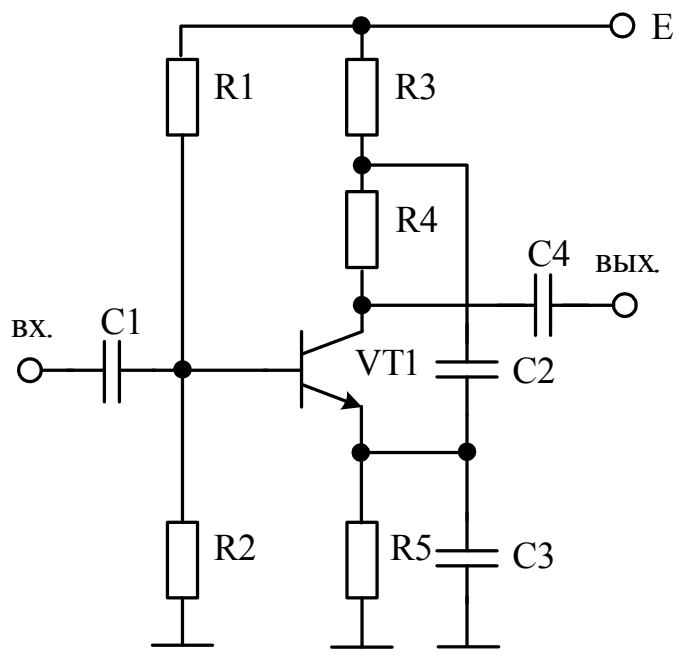

13. Рассчитать электронный усилитель на биполярном транзисторе по схеме с общим эмиттером с цепью низкочастотной коррекции. Построить семейства частотных характеристик основных схемных функций при вариации параметров корректирующей цепи.

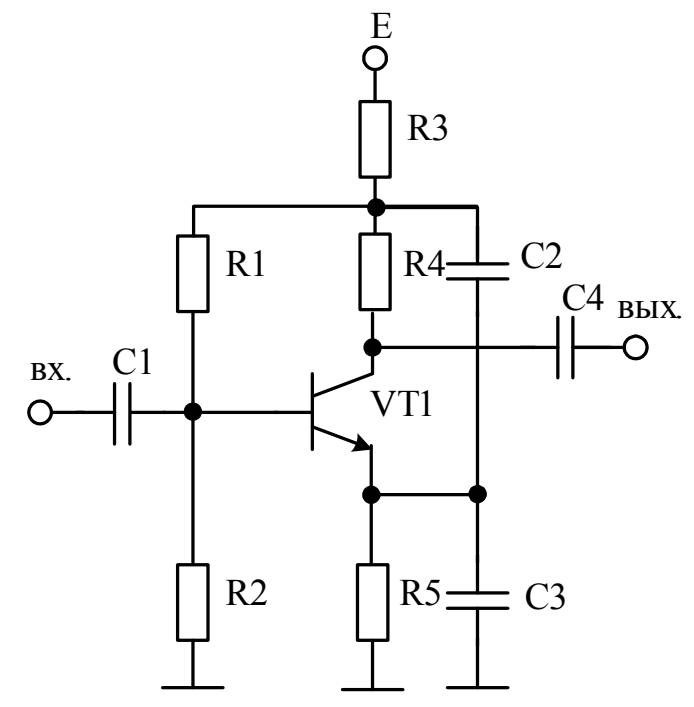

14. Рассчитать активный фильтр высших частот на биполярном транзисторе. Построить семейства частотных характеристик основных схемных функций при вариации емкостей фильтра.

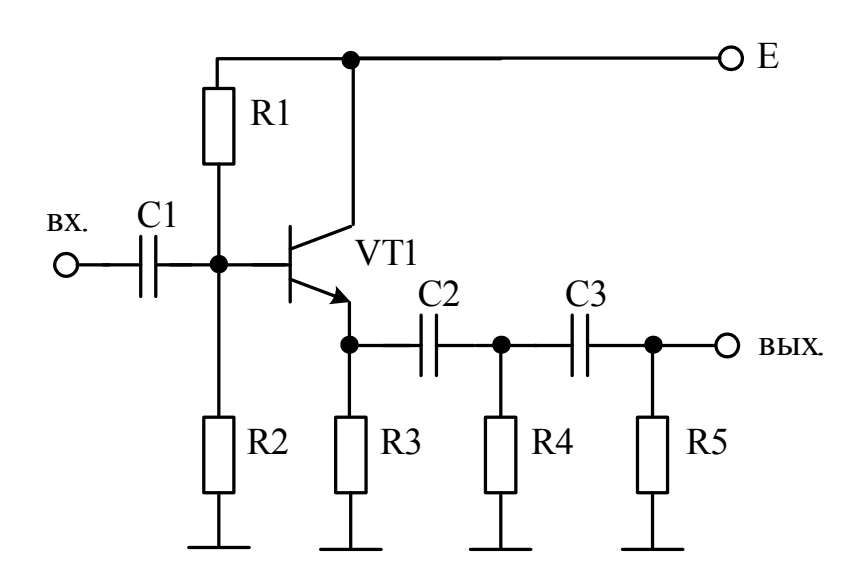

15. Рассчитать электронный усилитель на биполярном транзисторе по схеме с общим эмиттером с параллельной отрицательной обратной связью по постоянному напряжению. Построить семейства частотных характеристик основных схемных функций при вариации параметров корректирующей цепи.

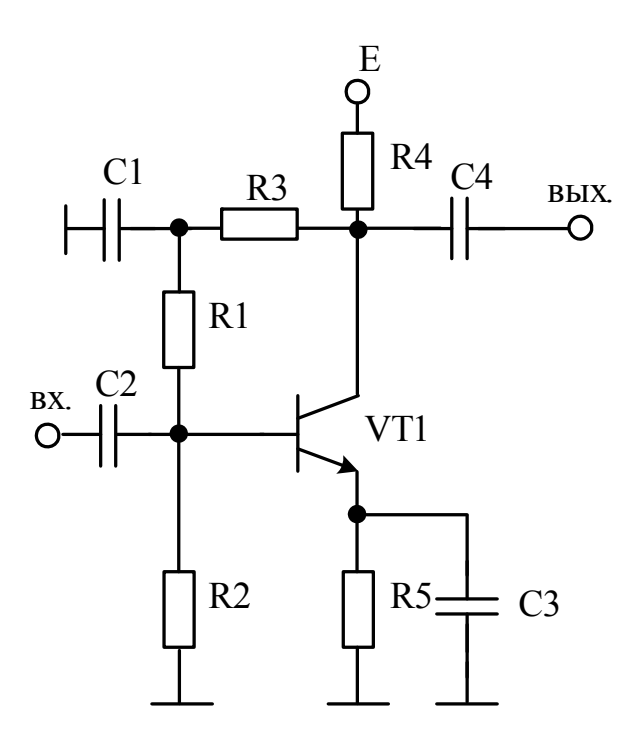

16. Рассчитать электронный усилитель на биполярном транзисторе по схеме с общим коллектором и частотно-зависимой обратной связью. Построить семейства частотных характеристик основных схемных функций при вариации емкостей схемы.

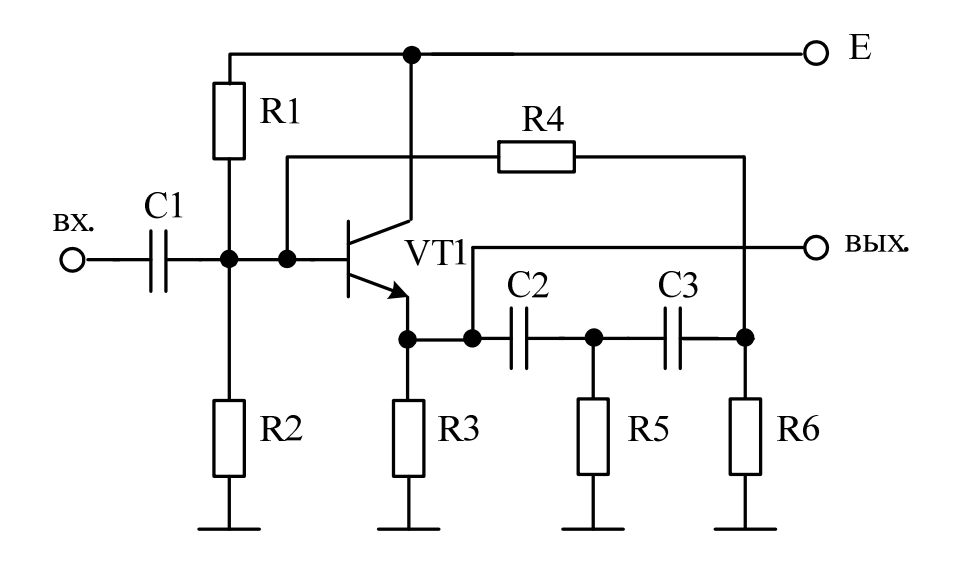

17. Рассчитать эмиттерный повторитель. Построить семейства частотных характеристик основных схемных функций при вариации емкостей схемы.

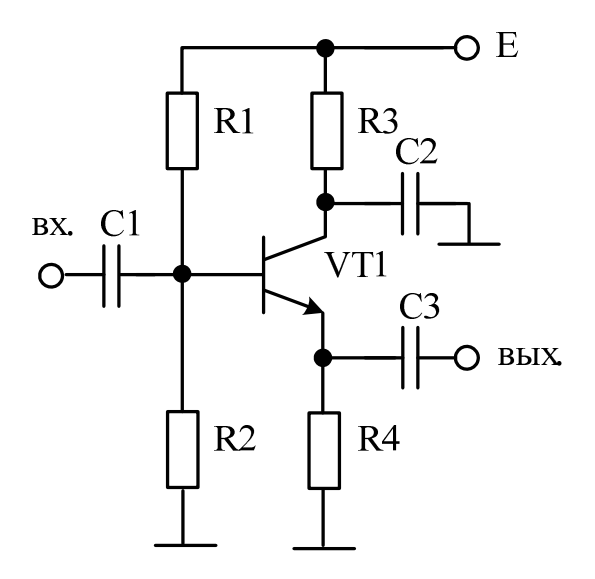

18. Рассчитать избирательный усилитель на биполярном транзисторе по схеме с общим коллектором. Построить семейства частотных характеристик основных схемных функций при вариации параметров резонансной цепи.

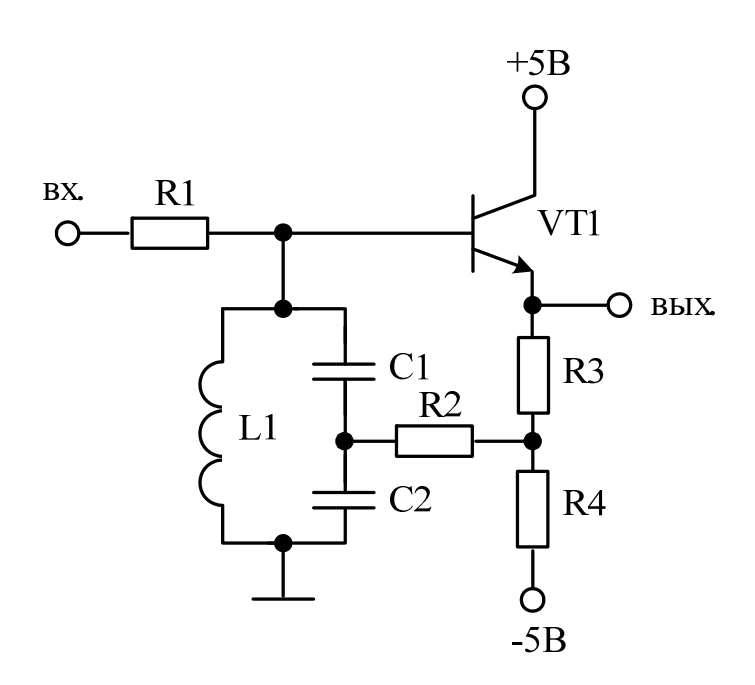

19. Рассчитать избирательный усилитель на биполярном транзисторе по схеме с общей базой. Построить семейства частотных характеристик основных схемных функций при вариации параметров резонансной цепи.

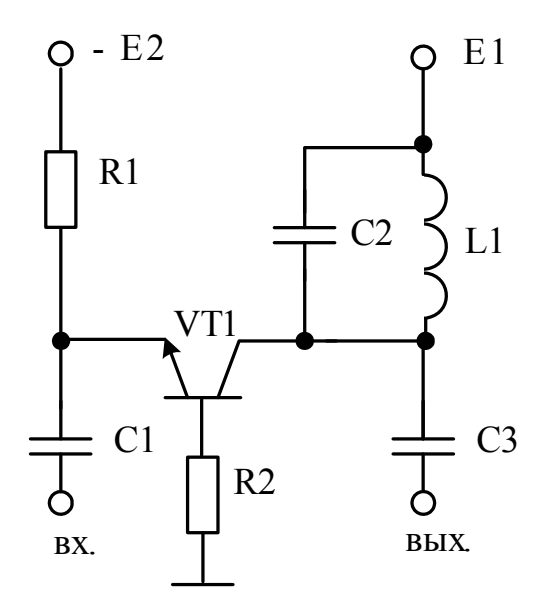

20. Рассчитать электронный усилитель на биполярном транзисторе с частотно-зависимой обратной связью. Построить семейства частотных характеристик основных схемных функций при вариации емкостей схемы.

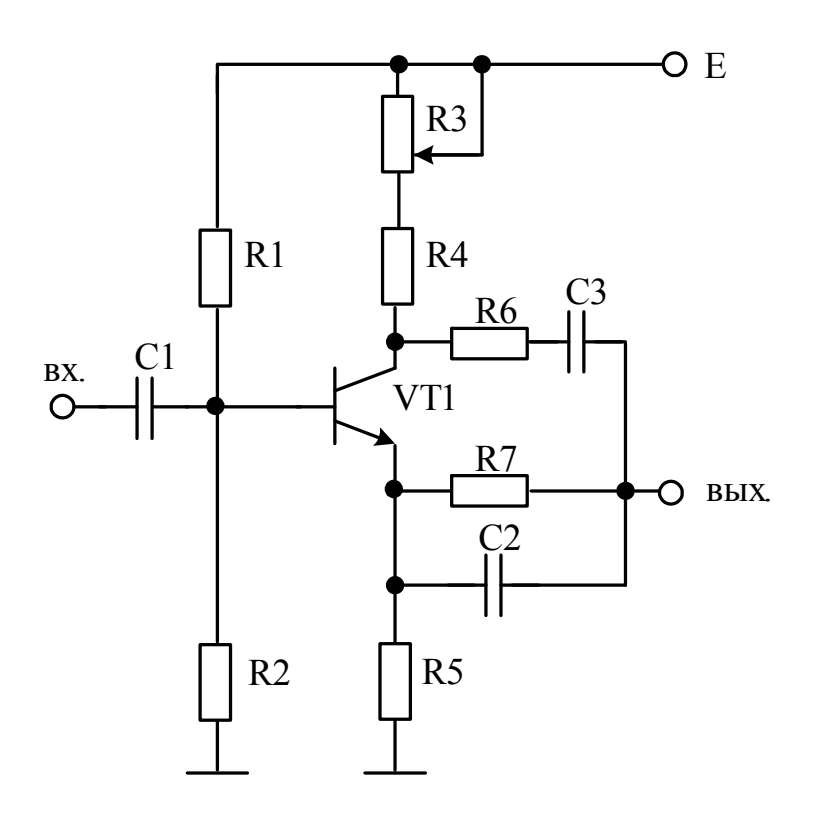

21. Рассчитать активный фильтр на операционном усилителе. Построить семейства частотных характеристик основных схемных функций при вариации емкостей схемы.

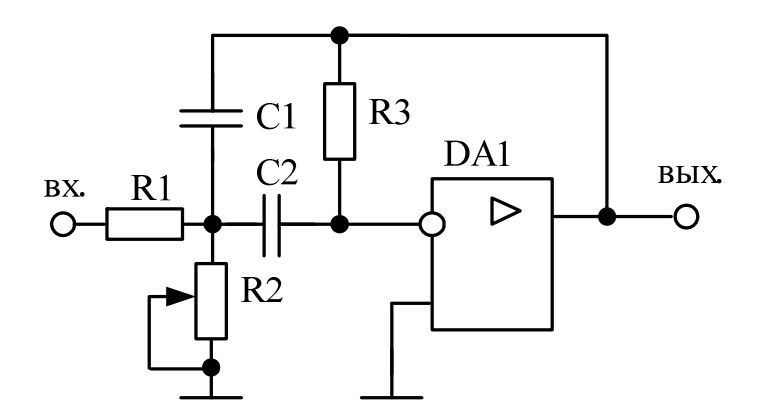

22. Рассчитать дифференциальный усилитель на операционном усилителе. Построить семейства частотных характеристик основных схемных функций при вариации динамических параметров операционного усилителя.

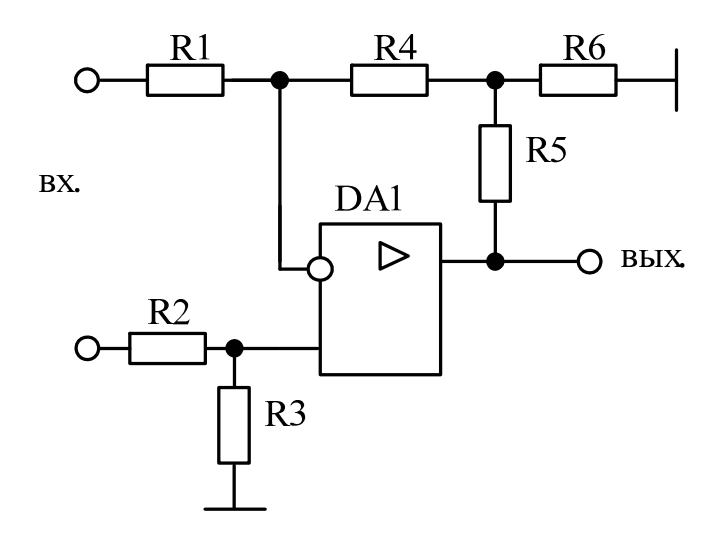

23. Рассчитать активный фильтр на операционном усилителе. Построить семейства частотных характеристик основных схемных функций при вариации емкостей схемы.

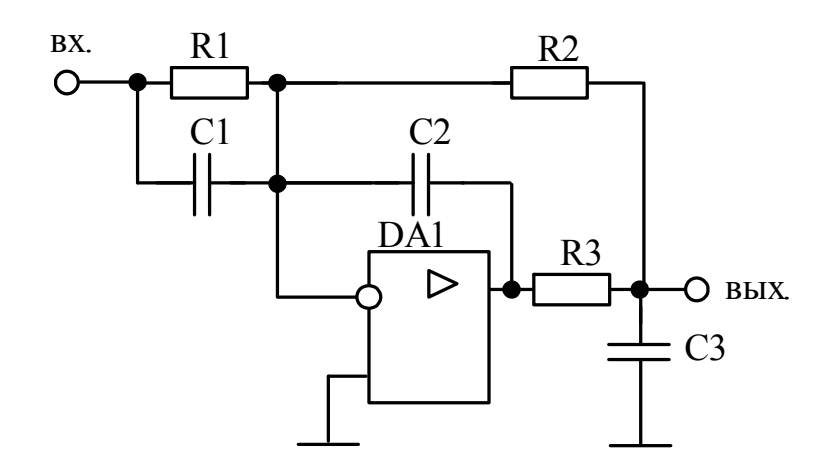

24. Рассчитать дифференциальный усилитель на операционном усилителе. Построить семейства частотных характеристик основных схемных функций при вариации динамических параметров операционного усилителя.

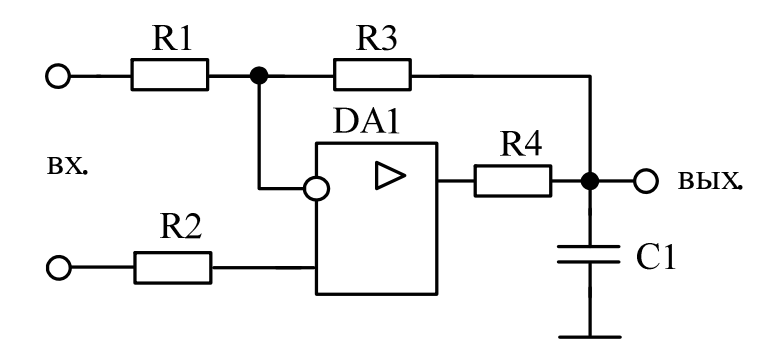

25. Рассчитать инвертирующий усилитель на операционном усилителе. Построить семейства частотных характеристик основных схемных функций при вариации параметров *R*2 и *C*1.

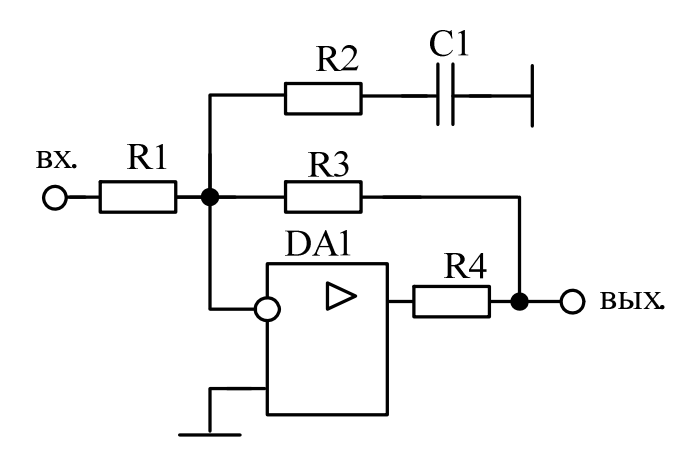

26. Рассчитать дифференциальный усилитель на операционном усилителе. Построить семейства частотных характеристик основных схемных функций при вариации емкостей усилителя.

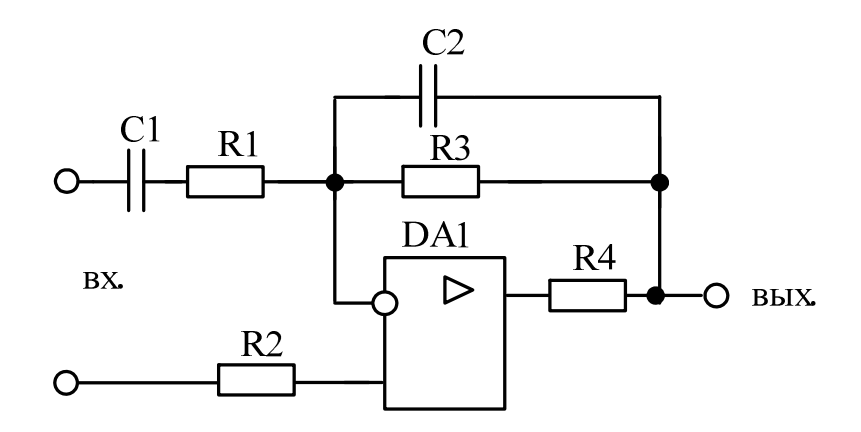

27. Рассчитать интегрирующий дифференциальный усилитель на операционном усилителе. Построить семейства частотных характеристик основных схемных функций при вариации параметров *R*3 и *C*1.

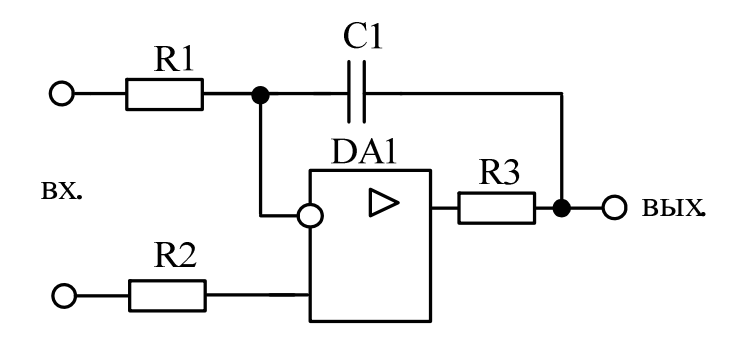

28. Рассчитать неинвертирующий усилитель на операционном усилителе с частотно-зависимой обратной связью. Построить семейства частотных характеристик основных схемных функций при вариации параметров *R4* и *C*1.

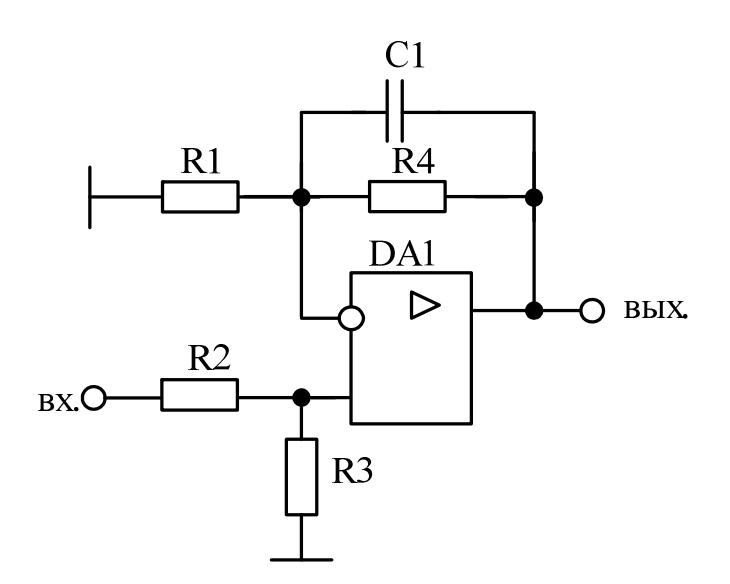

29. Рассчитать инвертирующий усилитель на операционном усилителе. Построить семейства частотных характеристик основных схемных функций при вариации параметров *R2* и *C*1.

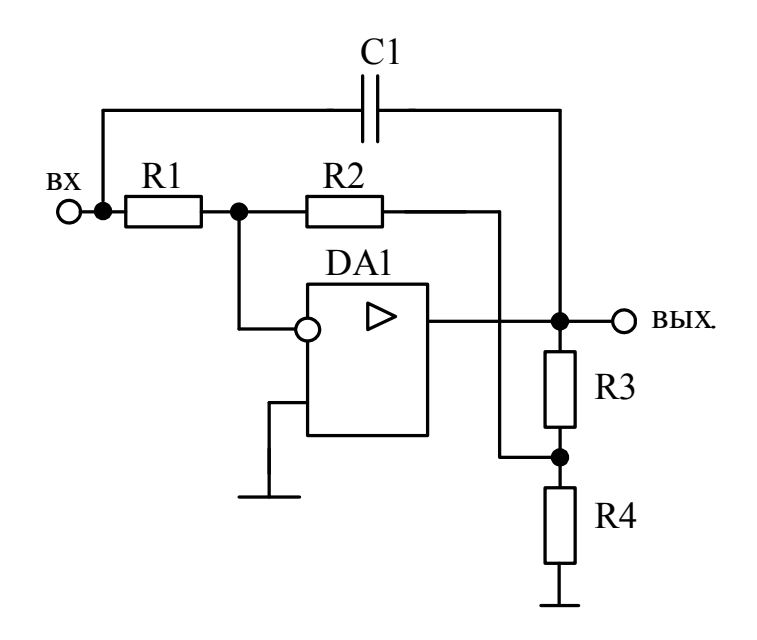

30. Рассчитать фазовращатель на операционном усилителе. Построить семейства частотных характеристик основных схемных функций при вариации параметров *R2* и *C*1.

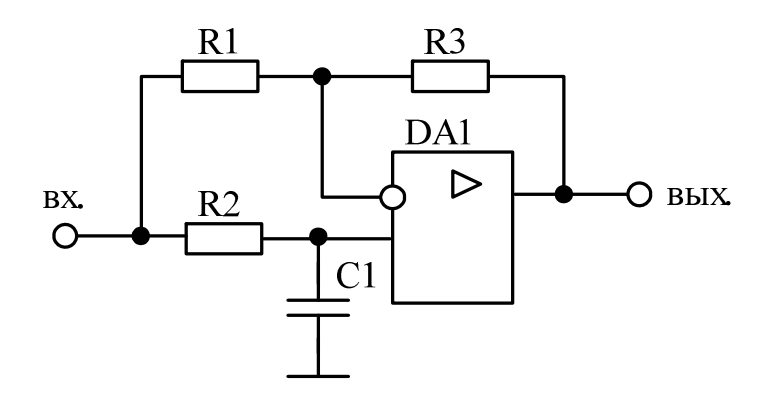

31. Рассчитать фазовращатель на операционном усилителе. Построить семейства частотных характеристик основных схемных функций при вариации параметров *R2* и *C*1.

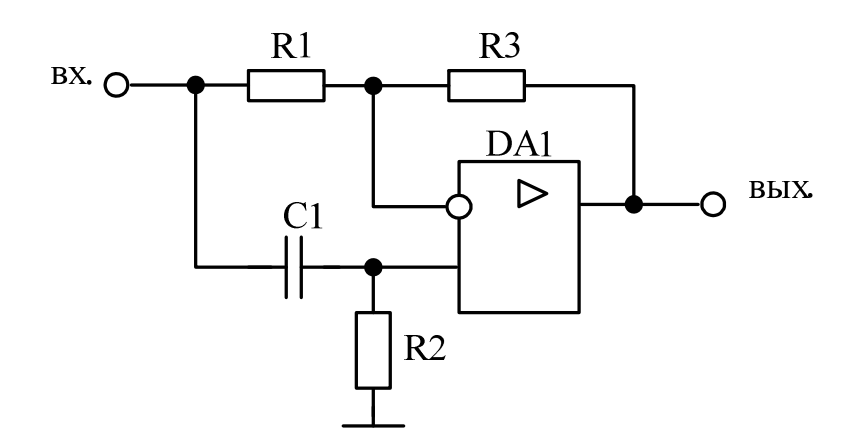

32. Рассчитать активный фильтр нижних частот на операционном усилителе. Построить семейства частотных характеристик основных схемных функций при вариации емкостей схемы.

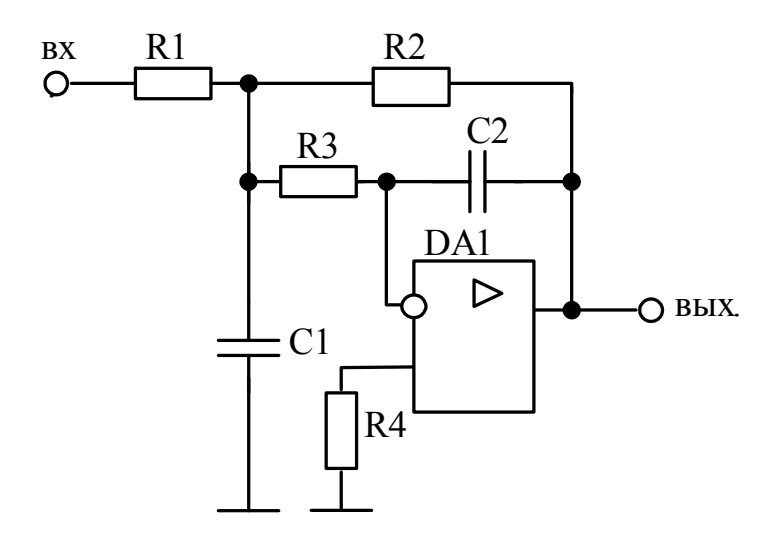

33. Рассчитать активный фильтр на операционном усилителе. Построить семейства частотных характеристик основных схемных функций при вариации емкостей схемы.

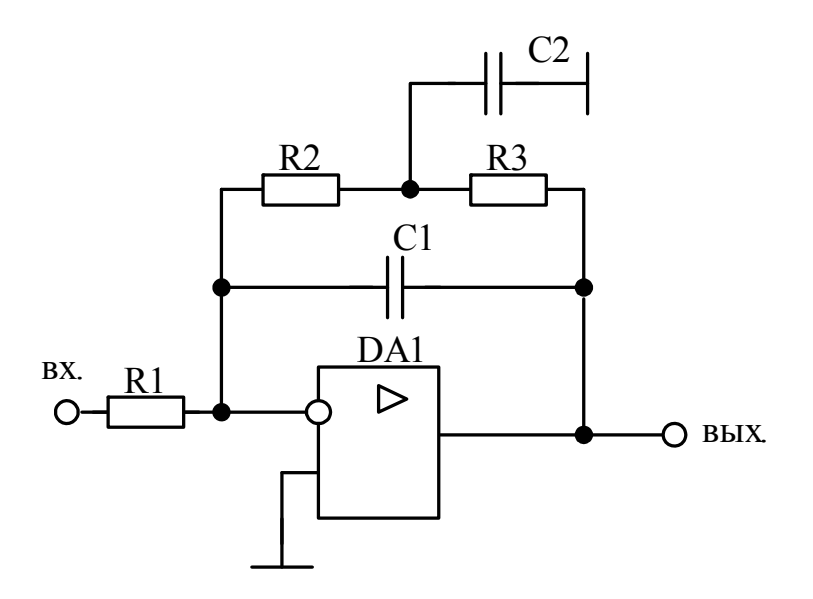

34. Рассчитать активный фильтр нижних частот на операционном усилителе. Построить семейства частотных характеристик основных схемных функций при вариации параметров *R2* и *C*1.

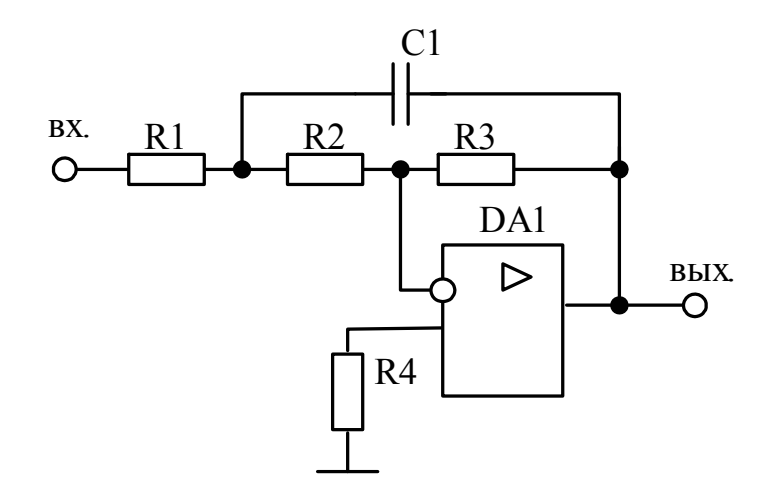

35. Рассчитать активный фильтр на операционном усилителе. Построить семейства частотных характеристик основных схемных функций при вариации емкостей схемы.

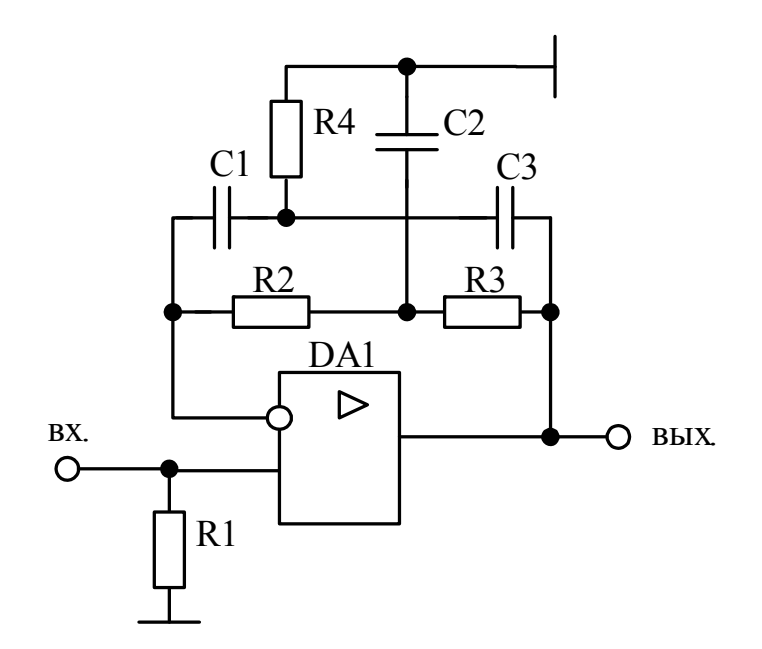

36. Рассчитать активный режекторный фильтр на операционном усилителе. Построить семейства частотных характеристик основных схемных функций при вариации емкостей схемы.

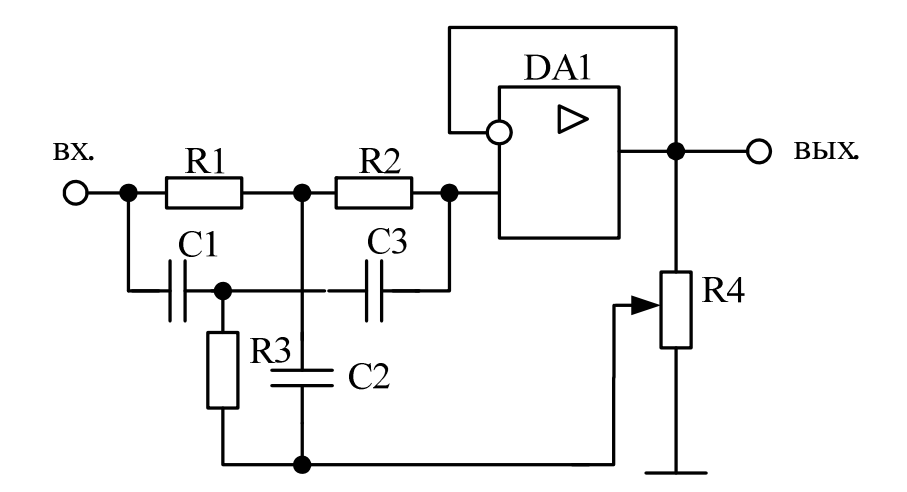

37. Рассчитать активный фильтр на операционном усилителе. Построить семейства частотных характеристик основных схемных функций при вариации емкостей схемы.

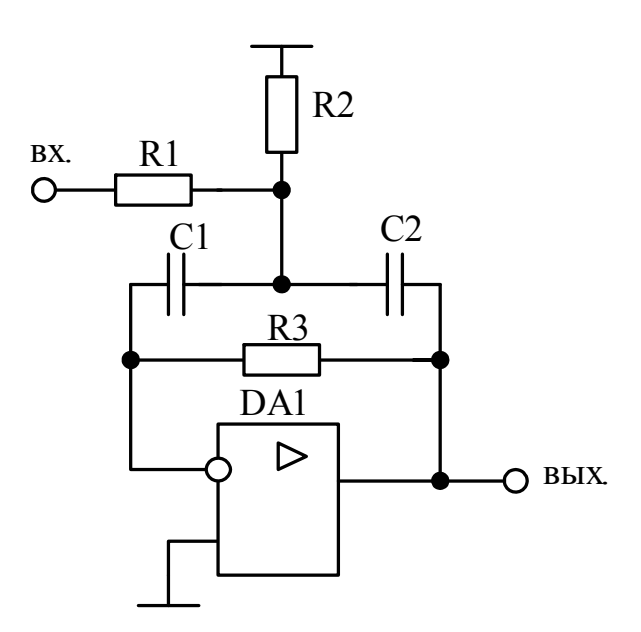

38. Рассчитать неинвертирующий усилитель низких частот на операционном усилителе. Построить семейства частотных характеристик основных схемных функций при вариации емкостей схемы.

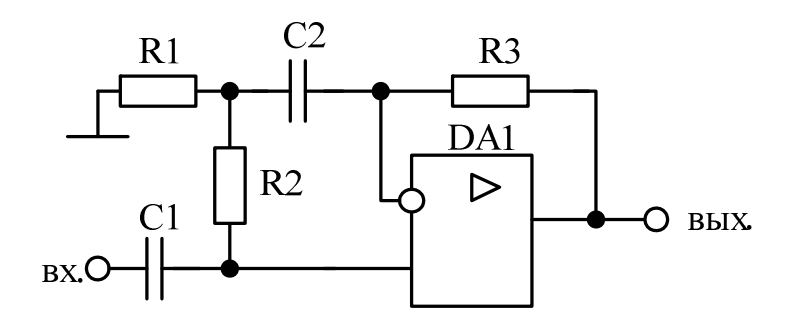

39. Рассчитать активный фильтр нижних частот с повторителем напряжения на операционном усилителе. Построить семейства частотных характеристик основных схемных функций при вариации емкостей схемы.

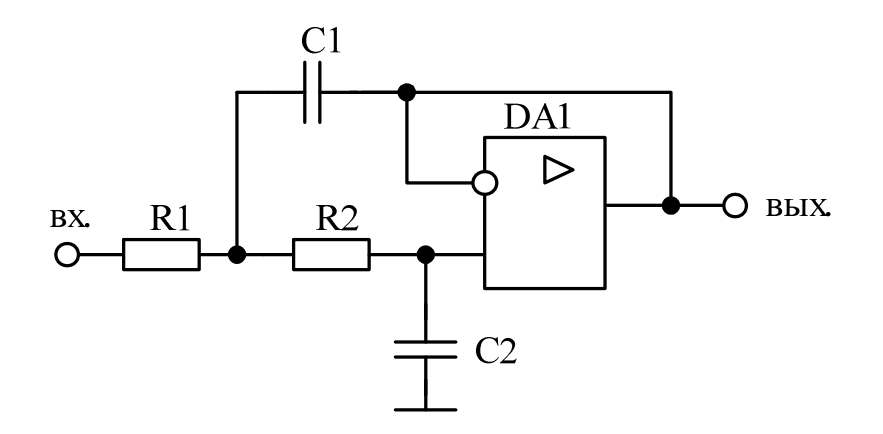

31

40. Рассчитать активный фильтр верхних частот на операционном усилителе. Построить семейства частотных характеристик основных схемных функций при вариации емкостей схемы.

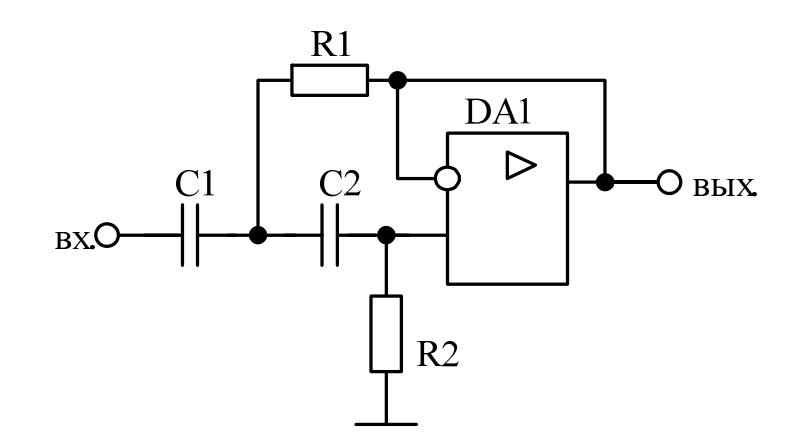

41. Рассчитать усилитель низкой частоты на полевом транзисторе с общим истоком. Построить семейства частотных характеристик основных схемных функций при вариации емкостей схемы.

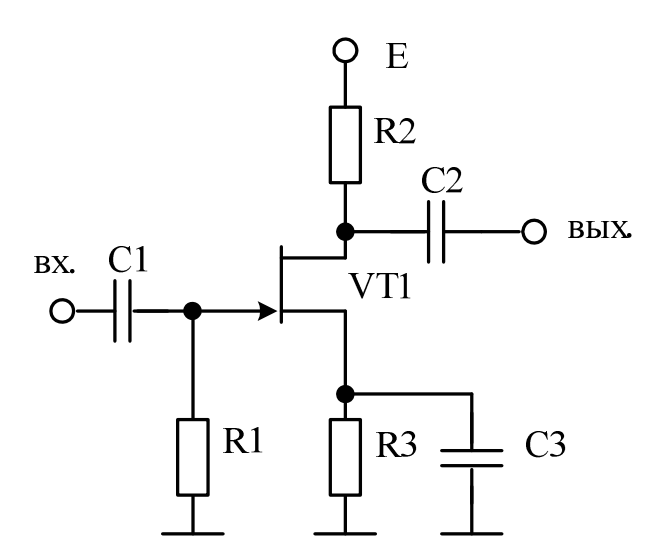

42. Рассчитать истоковый повторитель. Построить семейства частотных характеристик основных схемных функций при вариации параметров полевого транзистора.

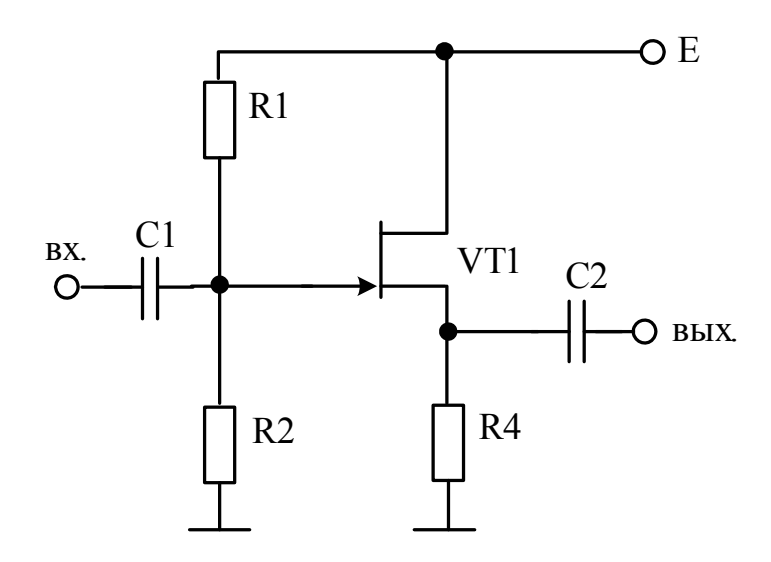

43. Рассчитать истоковый повторитель. Построить семейства частотных характеристик основных схемных функций при вариации емкостей схемы.

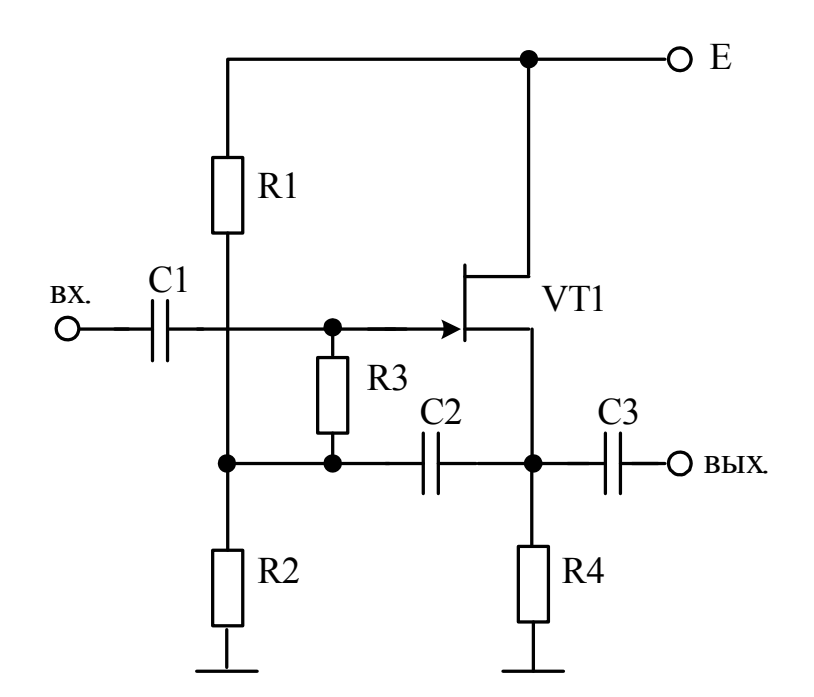

44. Рассчитать электронный усилитель на полевом транзисторе с общим истоком и цепью высокочастотной коррекции. Построить семейства частотных характеристик основных схемных функций при вариации параметров корректирующей цепи.

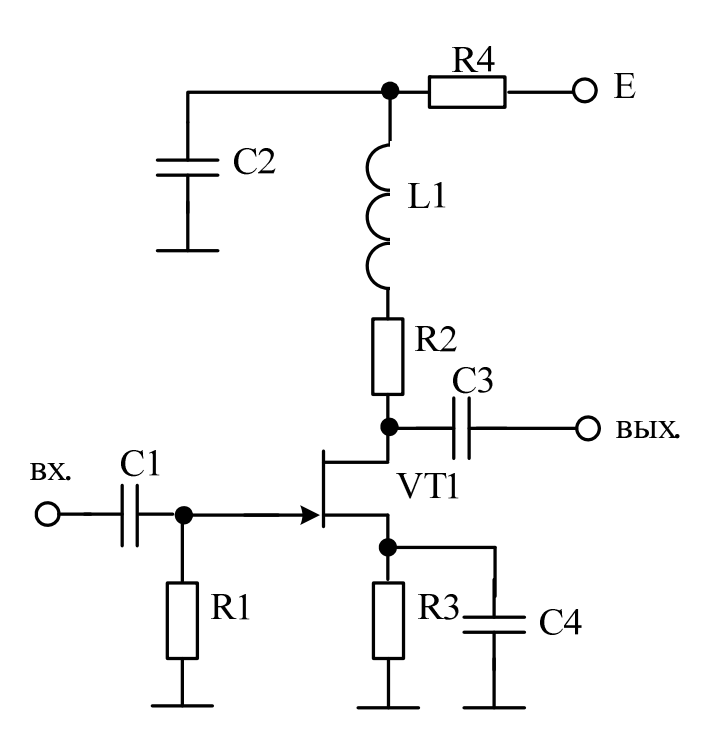

45. Рассчитать истоковый повторитель. Построить семейства частотных характеристик основных схемных функций при вариации емкостей схемы.

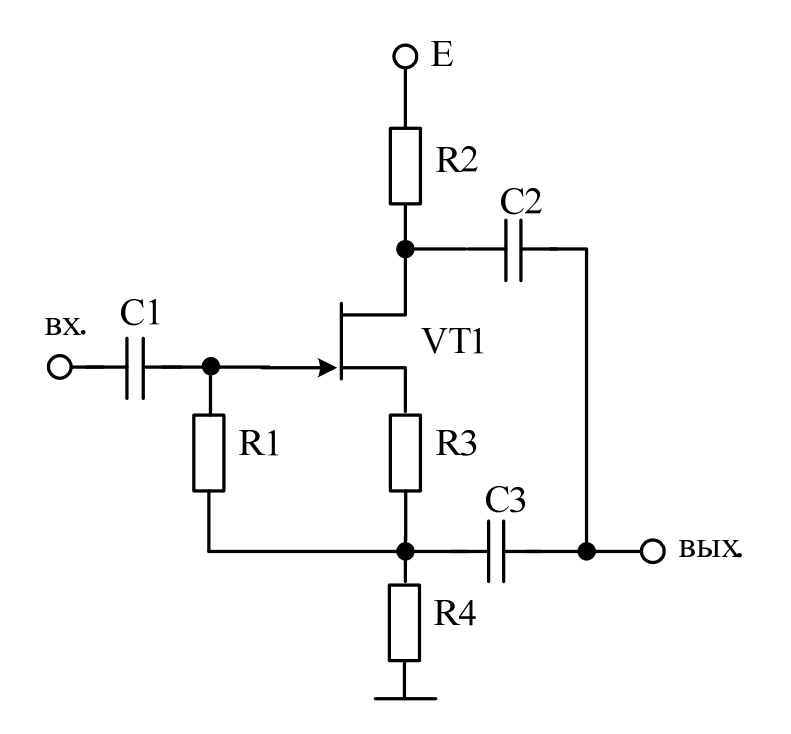

46. Рассчитать истоковый повторитель. Построить семейства частотных характеристик основных схемных функций при вариации емкостей схемы.

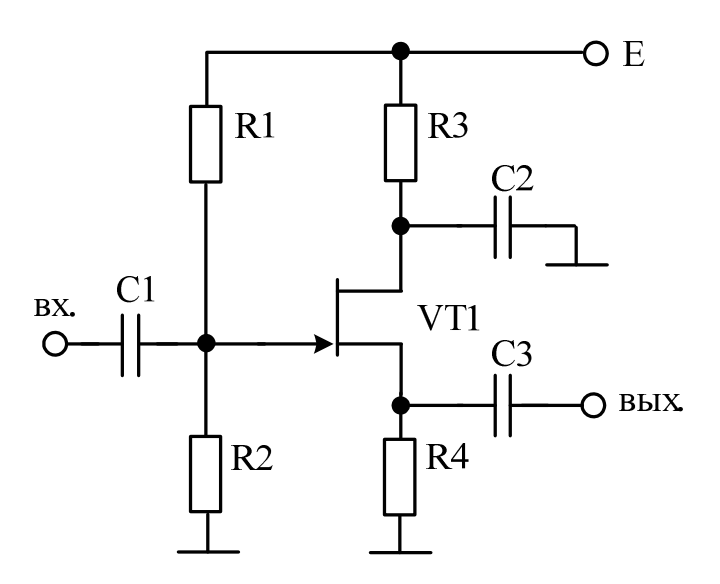

47. Рассчитать избирательный усилитель на полевом транзисторе с общим истоком. Построить семейства частотных характеристик основных схемных функций при вариации параметров резонансной цепи.

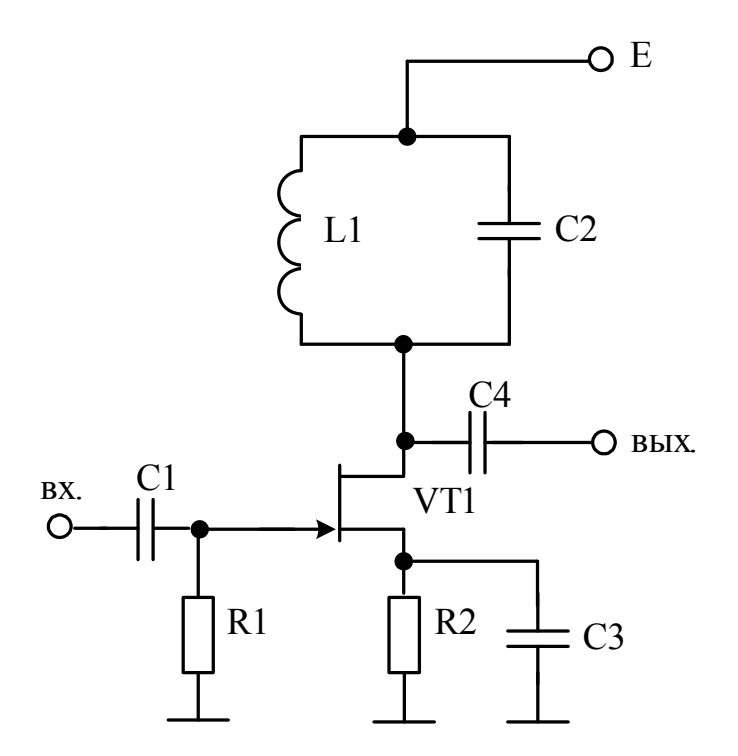

48. Рассчитать избирательный усилитель на полевом транзисторе с общим истоком. Построить семейства частотных характеристик основных схемных функций при вариации параметров резонансной цепи.

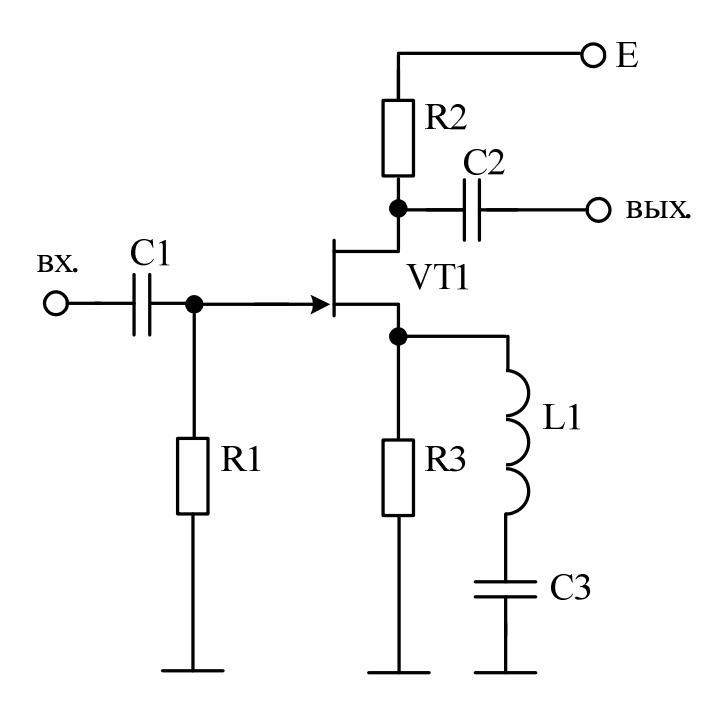

49. Рассчитать активный фильтр верхних частот на полевом транзисторе. Построить семейства частотных характеристик основных схемных функций при вариации емкостей схемы.

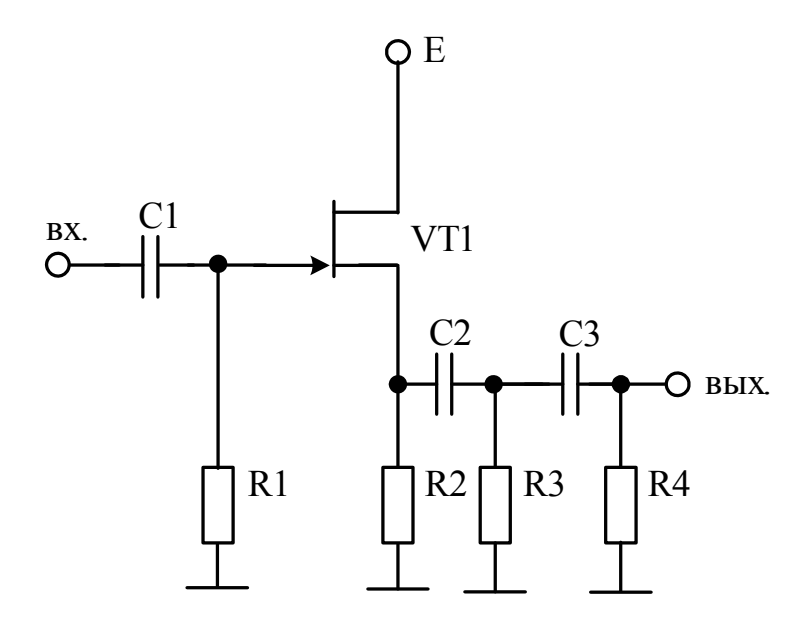

50. Рассчитать электронный усилитель на полевом транзисторе с общим истоком и цепью низкочастотной коррекции. Построить семейства частотных характеристик основных схемных функций при вариации емкостей схемы.
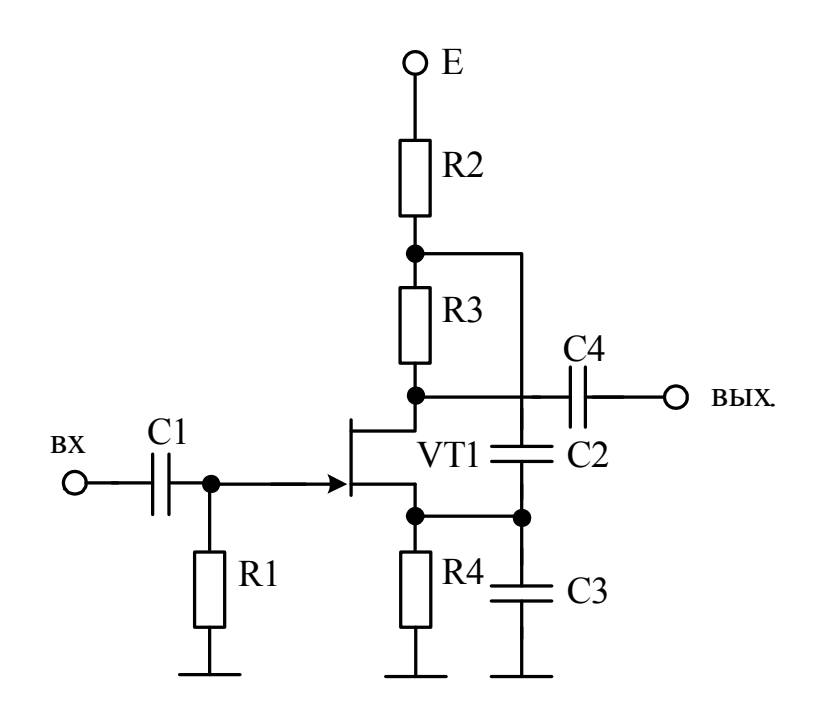

## **6 ПРИМЕР ВЫПОЛНЕНИЯ КУРСОВОГО ПРОЕКТА**

Рассчитать избирательный усилитель на биполярном транзисторе по схеме с общим эмиттером. Построить семейства частотных характеристик основных схемных функций при вариации параметров последовательной резонансной цепи.

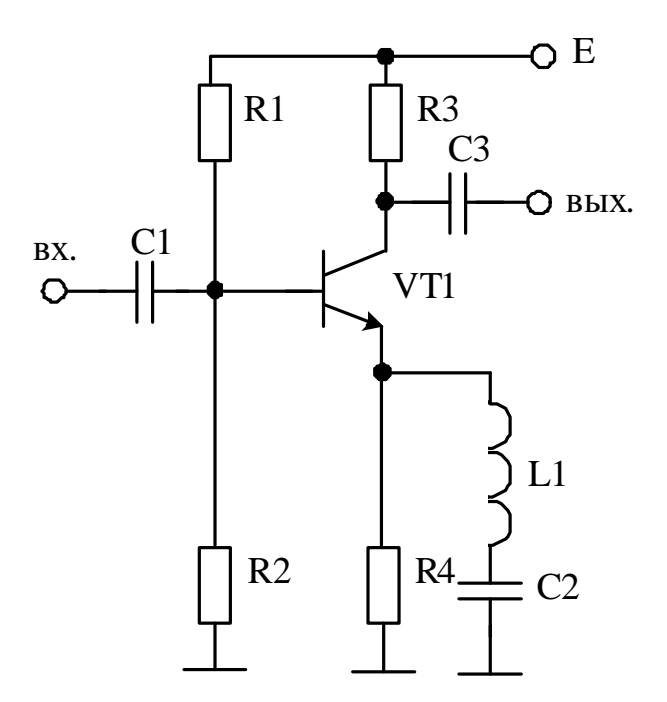

Министерство образования и науки Российской Федерации

Федеральное государственное бюджетное образовательное учреждение высшего профессионального образования

#### **ТОМСКИЙ ГОСУДАРСТВЕННЫЙ УНИВЕРСИТЕТ СИСТЕМ УПРАВЛЕНИЯ И РАДИОЭЛЕКТРОНИКИ (ТУСУР)**

Кафедра промышленной электроники (ПрЭ)

#### **АНАЛИЗ ИЗБИРАТЕЛЬНОГО УСИЛИТЕЛЯ НА БИПОЛЯРНОМ ТРАНЗИСТОРЕ ПО СХЕМЕ С ОБЩИМ ЭМИТТЕРОМ**

Пояснительная записка к курсовому проекту по дисциплине «Методы анализа и расчета электронных схем»

#### ФДО.КП.XXXXXX.001 ПЗ

Студент гр. \_\_\_\_\_\_\_\_\_

*\_\_\_\_\_\_\_\_\_\_* И.И. Иванов  $\leftarrow$   $\rightarrow$  2012 г.

Руководитель: доцент кафедры ПрЭ, канд. техн. наук \_\_\_\_\_\_\_\_\_\_\_ \_\_\_\_\_\_\_\_\_\_\_\_ Н.С. Легостаев

(место для оценки)

« $\_\_\_\$  2012 г.

Министерство образования и науки Российской Федерации

Федеральное государственное бюджетное образовательное учреждение высшего профессионального образования

### ТОМСКИЙ ГОСУДАРСТВЕННЫЙ УНИВЕРСИТЕТ СИСТЕМ УПРАВЛЕНИЯ И РАДИОЭЛЕКТРОНИКИ (ТУСУР)

Кафедра промышленной электроники (ПрЭ)

 УТВЕРЖДАЮ Заведующий кафедрой ПрЭ д-р техн. наук, проф. \_\_\_\_\_\_\_\_\_\_А.В. Ко6зев

## ЗАДАНИЕ

#### на курсовое проектирование по дисциплине «Методы анализа и расчета электронных схем»

студенту\_\_\_\_\_\_\_\_\_\_\_\_\_\_Иванову Ивану Ивановичу\_\_\_\_\_\_\_\_\_\_\_\_\_\_\_\_\_\_\_\_ группа факультет дистанционного обучения Тема проекта:\_\_Анализ избирательного усилителя на биполярном транзисторе по схеме с общим эмиттером \_ Срок сдачи студентом законченного проекта \_\_\_\_\_\_\_\_\_\_\_\_\_\_\_\_\_\_\_\_\_\_\_\_\_ ТРЕБОВАНИЯ К ПРОЕКТУ 1. Амплитуда выходного напряжения — 2 В. 2. Сопротивление нагрузки — 1 кОм. 3. Резонансная частота — 100 кГц. 3. Добротность — 10. 4. Температурный диапазон —  $T_{\text{min}} = -10^{\circ}\text{C}$ ,  $T_{\text{max}} = 50^{\circ}\text{C}$ . ПЕРЕЧЕНЬ ПОДЛЕЖАЩИХ РАЗРАБОТКЕ РАЗДЕЛОВ 1. Анализ схемотехнической реализации усилителя. \_ 2. Параметрический синтез усилителя. \_ 3. Формирование математической модели. \_ 4. Определение схемных функций. \_ 5. Расчет частотных характеристик. 6. Исследование влияния на частотные характеристики варьируемых \_ параметров усилителя. \_ ПЕРЕЧЕНЬ ГРАФИЧЕСКОГО МАТЕРИАЛА 1. Схема электрическая принципиальная избирательного усилителя \_ Руководитель проектирования \_\_\_доцент кафедры ПрЭ Н.С. Легостаев\_\_\_ Задание принято к исполнению «\_\_\_\_» \_\_\_\_\_\_\_\_\_\_\_\_\_\_\_ 2012 г.

# СОДЕРЖАНИЕ

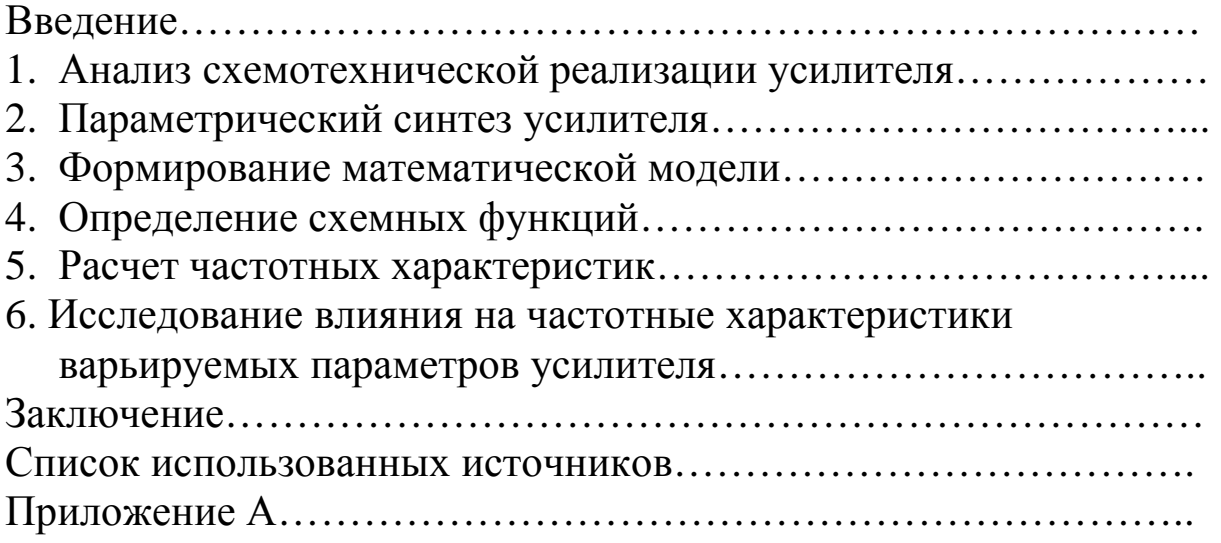

## ВВЕДЕНИЕ

Избирательными называют электронные усилители, предназначенные для усиления сигналов в узкой полосе частот. Избирательные усилители широко используются для усиления сигналов радиочастот (усилители высоких частот — УВЧ), при супергетеродинном приеме (усилители промежуточной частоты — УПЧ), в измерительной технике, в системах телемеханики с частотным разделением каналов.

По принципу построения различают резонансные избирательные усилители (усилители LC-типа) и избирательные усилители с RC-цепями (усилители RC-типа). В резонансных усилителях избирательность усиления достигается за счет резонансные свойства колебательных LC-цепей. Избирательные усилители RC-типа содержат частотно-зависимую обратную связь, построенную с использованием RC-цепей. Резонансные усилители предпочтительнее использовать в диапазоне от звуковых частот и выше (более нескольких десятков килогерц), тогда как усилители с RC-цепями в диапазоне звуковых и низких промышленных частот (менее нескольких десятков килогерц).

Поскольку точные выражения, определяющие зависимость выходных параметров усилителей от параметров электронных компонентов, достаточно сложны, параметрический синтез, как правило, проводят на основе инженерных методик, содержащих упрощенные соотношения. Для проверки правильности выполненных расчетов можно использовать формализованные методы математического описания, основанные на уточненных моделях активных электронных компонентов. Для электронных усилителей, работающих в режиме малого сигнала, необходимую точность обеспечивают линейные математические модели, эффективная реализация которых основана на операторных методах анализа.

## 1 АНАЛИЗ СХЕМОТЕХНИЧЕСКОЙ РЕАЛИЗАЦИИ УСИЛИТЕЛЯ

Рассматриваемый избирательный усилитель (рис. 1.1) относится к классу резонансных усилителей (усилителей *LC*-типа). Основу его построения составляет усилительный каскад на биполярном транзисторе, включенном по схеме с общим эмиттером. Резисторы схемы *R*1—*R*4 образуют цепь смещения биполярного транзистора по постоянному току, которая обеспечивает работу транзистора в нормальном активном режиме. В каскаде используется цепь смещения с эмиттерной стабилизацией рабочей точки транзистора. Указанная стабилизация обеспечивается последовательной отрицательной обратной связью по постоянному току, реализованной за счет фиксации потенциала базы резистивным делителем *R*1—*R*2, и включения в эмиттерную цепь резистора *R*4.

Конденсаторы *С*1 и *С*3 представляют собой входной и выходной разделительные конденсаторы, обеспечивающие развязку каскада от цепей источника сигнала и нагрузки по постоянному току.

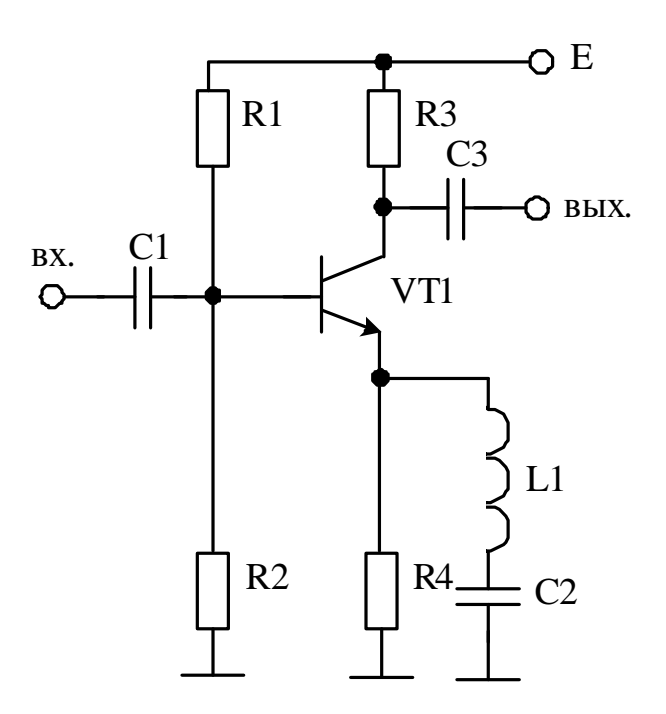

Рис. 1.1 — Схема избирательного усилителя

Для обеспечения избирательности в состав схемы включены последовательный резонансный *LC*-контур, шунтирующая резистор *R*4 отрицательной обратной связи. На резонансной частоте сопротивление контура мало, вследствие чего действие отрицательной обратной связи существенно ослабляется. Это, в свою очередь, обеспечивает рост коэффициента усиления каскада. При расстройке частоты сопротивление контура увеличивается, действие отрицательной обратной связи восстанавливается, что вызывает снижение коэффициента усиления.

## 2 ПАРАМЕТРИЧЕСКИЙ СИНТЕЗ УСИЛИТЕЛЯ

Расчет параметров элементов цепей смещения проведем графо-аналитическим методом, основанным на использовании семейства статических характеристик биполярного транзистора для схемы с общим эмиттером.

Положение рабочей точки транзистора в режиме покоя на семействе выходных статических характеристик для схемы с общим эмиттером определяется напряжением  $U_{K3} = U_0$  и током  $I_{\kappa} = I_0$ . Параметры рабочей точки должны удовлетворять условиям, обеспечивающим работу транзистора в режиме усиления класса $A$ :

$$
I_{K30} < I_0 < I_{K,\text{AOD}},
$$
\n
$$
U_{K3,H} < U_0 < U_{K3,\text{AOD}},
$$
\n
$$
P_K = U_0 I_0 < P_{K,\text{AOD}},
$$

где l<sub>кэ0</sub> — обратный ток коллекторного перехода транзистора, включенного по схеме с общим эмиттером;  $I_{K,TOT}$  — допустимый ток коллектора;  $U_{\text{K3,H}}$  — напряжение коллектор-эмиттер на границе насыщения;  $U_{K3,10H}$  — допустимое напряжение коллекторэмиттер;  $P_{K}$  — мощность, рассеиваемая на транзисторе;  $P_{K,\text{non}}$  допустимая мощность, рассеиваемая на транзисторе.

Зададимся минимальным напряжением коллектор-эмиттер транзистора ( $U_{\text{K3}}$ <sub>min</sub> >  $U_{\text{K3}}$ )  $U_{\text{K3}}$ <sub>min</sub> = 1B и допустимым температурным смещением напряжения  $\Delta U_{\text{K3}} = 1.5 \text{B}$ . Тогда напряжение рабочей точки в режиме покоя составляет:

 $U_0 = U_{\text{K3}}$  min +  $\Delta U_{\text{K3}} + U_{\text{BbIX}}$  m = 1 + 1,5 + 2 = 4,5 (B), где  $U_{\text{bhx,m}}$  — амплитуда выходного напряжения усилителя.

Напряжение питания выберем из стандартного ряда номинальных напряжений постоянного тока: E = 12B.

Для обеспечения приемлемой стабилизации положения рабочей точки рекомендуется обеспечивать падение напряжения на резисторе в эмиттерной цепи:

 $U_2 = (0, 1 - 0, 2)E$ . Примем  $U_3 = 0.2E = 0.2 \cdot 12 = 2.4$ (B).

Зададимся значением минимального тока коллектора  $(I_{\text{k,min}} > I_{\text{k30}}) I_{\text{k,min}} = 1 \text{MA}.$ 

Сопротивление резистора в коллекторной цепи транзистора:

$$
R_3 = \frac{E - U_3 - U_{\text{BLX.m}} - U_0}{I_{\text{k.min}} + \frac{U_{\text{BLX.m}}}{R_{\text{H}}}} = \frac{12 - 2.4 - 2 - 4.5}{1 + \frac{2}{1}} = 1.03 \text{ (KOM)}.
$$

Примем значение сопротивления  $R_3 = 1$  кОм.

Ток покоя транзистора в рабочей точке составляет:

$$
I_0 = I_{\text{K,min}} + \frac{U_{\text{BUX,m}}}{R_{\text{K}}} + \frac{U_{\text{BUX,m}}}{R_{\text{H}}} = 1 + \frac{2}{1} + \frac{2}{1} = 5 \text{ (MA)}.
$$

Мощность, рассеиваемая на резисторе R3 :

$$
P_{R3} = R_3 I_{\frac{3}{2} \Phi, R3}^2 = R_3 \left( I_0^2 + \frac{U_{\text{B-LX}, m}^2}{2R_3} \right) = 1 \cdot \left( 5^2 + \frac{2^2}{2 \cdot 1} \right) = 27 \text{ (mBr)}.
$$

Сопротивление резистора в эмиттерной цепи транзистора равно:

$$
R_4 = \frac{U_3}{I_0} = \frac{2.4}{5} = 480
$$
 (OM).

Примем значение сопротивления из ряда номинальных сопротивлений  $R_4 = 470$ (Ом).

Мощность, рассеиваемая на резисторе R4:

$$
P_{R4} = R_3 I_{9\Phi, R4}^2 \approx R_3 I_0^2 = 470.5^2 = 12 \text{ (mBr)}.
$$

Таким образом, сопротивление выходной цепи транзистора постоянному току, определяющее наклон нагрузочной прямой по постоянному току, составляет:

$$
R_{\rm{=}} = R_3 + R_4 = 1 + 0.47 = 1.47 \, (\text{kOM}).
$$

Сопротивление выходной цепи переменному току в полосе пропускания усилителя равно:

$$
R_{3KB} = \frac{R_3 R_{\rm H}}{R_3 + R_{\rm H}} = \frac{1 \cdot 1}{1 + 1} = 0.5 \, \text{(KOM)}.
$$

Максимальное напряжение, действующее на транзисторе:

$$
U_{\text{K3.}max} = U_0 + U_{\text{BLX.}} = 4.5 + 2 = 6.5 \text{ (B)}.
$$

Максимальный ток коллектора транзистора:

$$
I_{\text{K,max}} = I_0 + \frac{U_{\text{B-LX.m}}}{R_{\text{K}}} + \frac{U_{\text{B-LX.m}}}{R_{\text{H}}} = 5 + \frac{2}{1} + \frac{2}{1} = 9 \text{ (MA)}.
$$

Мощность, рассеиваемая на транзисторе:

$$
P_0 = U_0 I_0 = 4.5 \cdot 5 = 22.5 \, (\text{mB})
$$

Выберем высокочастотный маломощный биполярный кремниевый *n-p-n*-транзистор КТ315 В, который обладает следующими параметрами:

– максимально допустимое напряжение  $U_{K3,700}$  = 40 B,

- максимально допустимый ток коллектора *I*к.доп = 100 мА,
- максимально допустимая мощность рассеяния *P*к.доп =150 мВт,
- коэффициент передачи тока базы  $\beta = 60$ ,
- емкость коллекторного перехода  $C_{k} = 7 \text{ nD}$ ,

– предельная частота коэффициента передачи тока базы  $f_{\beta} = 5$  МГц,

– выходная проводимость  $h_{22}^3 = 0.3$  мкСм.

– объемное сопротивление области базы  $r_6 = 200$  Ом.

Допустимое изменение тока коллектора, обусловленное нестабильностью точки покоя, составляет:

$$
\Delta I_{\rm K} = \frac{\Delta U_{\rm K}}{R_3 + R_4} = \frac{1.5}{1 + 0.47} = 1.02
$$
 (MA).

Температурное смещение выходных характеристик аппроксимируется выражением:

$$
\Delta I_T = \Delta I_{\kappa 60} + I_0 \Delta \alpha = \Delta I_{\kappa 60} + I_0 \cdot 5 \cdot 10^{-4} \cdot \Delta T,
$$

где  $\Delta I_{\kappa 60}$  — изменение обратного тока коллекторного перехода транзистора, включенного с общей базой; Δα — температурное изменение коэффициента передачи тока эмиттера; Δ*T* — изменение температуры окружающей среды. Для кремниевых транзисторов изменением обратного тока коллекторного перехода можно пренебречь, тогда:

$$
\Delta l_{\rm T} = l_0 \Delta \alpha = 5.5 \cdot 10^{-4} \cdot 60 = 150
$$
 (MKA).

Допустимый коэффициент температурной нестабильности каскада:

$$
S = \frac{\Delta l_{\rm K}}{\Delta l_{\rm T}} = \frac{1,02}{0,15} = 6,8.
$$

Параллельное сопротивление базовых резисторов:

$$
R_6 = R_4 \frac{(1+\beta)(S-1)}{1+\beta-S} = 470 \frac{(1+60)(6.8-1)}{1+60-6.8} = 3.07
$$
 (KOM).

Ток базы в режиме покоя составляет:

$$
I_{60} = \frac{I_0}{\beta} = \frac{5 \cdot 10^3}{60} = 83 \text{ (MKA)}.
$$

Падение напряжения на эмиттерном переходе ориентировочно равно  $U_{\tilde{0}3} = 0.7 B$ .

Сопротивление резистора R1:

$$
R_1 = \frac{R_6 E}{U_3 + U_{63} + R_6 I_{60}} = \frac{3.07 \cdot 12}{2.4 + 0.7 + 3.07 \cdot 0.083} = 10.98
$$
 (KOM).

Сопротивление резистора R2:

$$
R_2 = \frac{R_1 R_6}{R_1 - R_6} = \frac{10,98 \cdot 3,07}{10,98 - 3,07} = 4,26
$$
 (KOM).

Примем значения сопротивлений из ряда Е24 номинальных сопротивлений:

$$
R_1 = 11
$$
 KOM *H*  $R_2 = 4.3$  KOM.

Значение тока, протекающего через базовый делитель, равно:

$$
I_{\text{QED}} = \frac{E}{R_1 + R_2} = \frac{12}{11 + 4.3} = 784 \text{ (MKA)}.
$$

Мощность, рассеиваемая на резисторах базового делителя:

$$
P_{R1} = R_1 I_{\text{3}\phi, R4}^2 \approx R_1 I_{\text{QED}}^2 = 11 \cdot 0.784^2 = 6.76 \text{ (mBr)},
$$
  

$$
P_{R2} = R_2 I_{\text{3}\phi, R2}^2 \approx 4.7 I_{\text{QED}}^2 = 4.3 \cdot 0.784^2 = 2.64 \text{ (mBr)}.
$$

С учетом выбранных номиналов резисторов базового делителя эквивалентное параллельное сопротивление этих резисторов равно:

$$
R_6 = \frac{R_1 R_2}{R_1 + R_2} = \frac{11 \cdot 4.3}{11 + 4.3} = 3.09 \text{ (KOM)}.
$$

Входное сопротивление усилителя определяется соотношением:

$$
R_{\rm BX} = R_6 \Big\| h_{11}^3 + R_4 (\beta + 1) \,,
$$

где  $h_{11}^3 = r_6 + r_3(\beta + 1)$  — входное сопротивление транзистора с общим эмиттером при напряжении  $U_{K3} = \text{const}$ ;  $r_3$  — дифференциальное сопротивление прямо смещенного эмиттерного перехода.

Дифференциальное сопротивление эмиттерного перехода можно ориентировочно рассчитать:

$$
r_3 = \frac{26}{I_0 \text{[mA]}} = \frac{26}{5} = 5.2 \text{ (OM)}.
$$

Тогда входное сопротивление усилителя составляет:

$$
R_{\text{BX}} = \frac{R_6 [r_6 + (r_3 + R_4)(\beta + 1)]}{R_6 + r_6 + (r_3 + R_4)(\beta + 1)} =
$$
  
= 
$$
\frac{3,09 \cdot [0,2 + (0,0052 + 0,47) \cdot (60 + 1)]}{3,09 + 0,2 + (0,0052 + 0,47) \cdot (60 + 1)} = 2,79 \text{ (KOM)}
$$

Выходное сопротивление усилителя:

$$
R_{\text{BBX}} = R_3 \left| \frac{1}{h_{22}^3} \approx R_3 = 1 \text{ (KOM)}.
$$

Для исключения в полосе пропускания усилителя частотных и фазовых искажений, вносимых разделительными конденсаторами, потребуем, чтобы обусловленный этими конденсаторами суммарный фазовый сдвиг составлял 45° на частоте, которая на меньше резонансной частоты усилителя: два порядка  $f_c = \frac{f_0}{100} = \frac{100}{100} = 1(\text{k}\Gamma\text{H})$ . Распределим фазовые искажения между конденсаторами:  $\varphi_{C1} = 15^\circ$ ,  $\varphi_{C2} = 30^\circ$ .

Тогда емкости конденсаторов:

$$
C_1 = \frac{1}{2\pi f_c \varphi_{C1} R_{\text{BX}}} = \frac{57}{2 \cdot 3,14 \cdot 1 \cdot 10^3 \cdot 15 \cdot 2,79 \cdot 10^3} = 217,7 \text{ (mD)},
$$
  

$$
C_3 = \frac{1}{2\pi f_c \varphi_{C2} (R_{\text{BLIX}} + R_{\text{H}})} = \frac{57}{2 \cdot 3,14 \cdot 1 \cdot 10^3 \cdot 30 \cdot (1 \cdot 10^3 + 1 \cdot 10^3)} = 152 \text{ (mD)}.
$$

Примем значения емкостей из ряда Е24 номинальных емкостей конденсаторов  $C_1 = 220 \pi \Phi$ ,  $C_3 = 160 \pi \Phi$ .

Для оценки влияния инерционных свойств биполярного транзистора определим постоянную времени усилительного каскада с общим эмиттером в области верхних частот:

$$
\tau_{\rm B} = \frac{1}{2\pi f_{\beta}} + C_{\rm K} R_{\rm 3KB}(\beta + 1) = \frac{1}{2 \cdot 3,14 \cdot 5 \cdot 10^6} + 7 \cdot 10^{-12} \cdot 500(60 + 1) = 245,3 \text{ (HC)}.
$$

Тогда соответствующий коэффициент частотных искажений на частоте резонанса ориентировочно составит:

$$
M = 20 \lg \sqrt{1 + (2\pi f_0)^2 \tau_B^2} = 20 \lg \sqrt{1 + (2\pi \cdot 100 \cdot 10^3)^2 \cdot (245.3 \cdot 10^{-9})^2} = 0.1 \text{ (AB)}.
$$

Считая, что частотные и фазовые искажения, обусловленные разделительными конденсаторами и инерционными свойст-

вами транзистора, в области рабочих частот избирательного усилителя не проявляются, комплексный коэффициент передачи напряжения можно аппроксимировать выражением:

$$
k_U(jX) = k_0 \frac{1 + jQ_3X}{1 + jQ_3X \left[1 + (\beta + 1)\frac{R_4}{h_{11}^3}\right]},
$$
\n(2.1)

где  $k_0 = \frac{\beta R_{\text{K}}}{h_{\text{K}}^3}$  — коэффициент усиления на резонансной частоте;

 $Q_3 = \frac{\rho}{R_4}$  — эквивалентная добротность резонансного контура;  $\rho = \sqrt{\frac{L}{C}}$  — волновое сопротивление резонансного контура;  $X = \frac{\omega_0}{\omega_0} - \frac{\omega_0}{\omega}$  — относительная расстройка частоты;  $\omega_0 = \frac{1}{\sqrt{LC}}$  —

круговая резонансная частота колебательного контура.

Комплексному коэффициенту передачи напряжения (2.1) соответствует выражение для амплитудно-частотной характеристики:

$$
A_U(X) = |k_U(jX)| = k_0 \sqrt{\frac{1 + Q_3^2 X^2}{1 + Q_3^2 X^2 \left[1 + (\beta + 1)\frac{R_4}{h_{11}^3}\right]^2}}.
$$
 (2.2)

Избирательный усилитель должен обеспечивать полосу пропускания на уровне ЗдБ, равную:

$$
\Delta f = \frac{f_0}{Q_{\rm y}} = \frac{100}{10} = 10 \, (\text{k} \Gamma \text{H}),
$$

где  $f_0$  — резонансная частота;  $Q_y$  — установленная техническим заданием добротность усилителя.

Значение относительной расстройки частоты на границах полосы пропускания усилителя составля

 $X_{\text{rp}} = \frac{f}{f_0} - \frac{f_0}{f} = \frac{f_0 + 0.5\Delta f}{f_0} - \frac{f_0}{f_0 + 0.5\Delta f} = \frac{100 + 0.5 \cdot 10}{100} - \frac{100}{100 + 0.5 \cdot 10} = 0.098.$ Коэффициент усиления на границах полосы пропускания равен  $A_U(X_{rp}) = \frac{k_0}{\sqrt{2}}$ , откуда, с учетом выражения (2.2), определим требуемую эквивалентную добротность колебательного контура:

$$
Q_3 = \frac{1}{X_{rp} \sqrt{1 + (\beta + 1) \frac{R_4}{h_{11}^3}}}\n= \frac{1}{0.098 \cdot \sqrt{1 + (60 + 1) \frac{470}{205,2}}}\n= 0.18.
$$

Требуемое волновое сопротивление контура составляет:  $\rho = Q_2 R_4 = 0.18 \cdot 470 = 84.6$  (OM).

Круговая резонансная частота равна:

 $\omega_0 = 2\pi f_0 = 2 \cdot 3.14 \cdot 100 \cdot 10^3 = 6.28 \cdot 10^5$  (pan/c).

Емкость конденсатора колебательного контура:

$$
C_2 = \frac{1}{\rho \omega_0} = \frac{1}{84,6 \cdot 6,28 \cdot 10^5} = 18,8 \text{ (H}\Phi).
$$

Примем значение емкости конденсатора колебательного контура из ряда Е48 номинальных емкостей С = 18,7 нФ.

Индуктивность колебательного контура:

$$
L = \frac{\rho}{\omega_0} = \frac{84,6}{6,28 \cdot 10^5} = 1,35 \cdot 10^{-4} (\Gamma_H) = 135 \text{ (MKFH)}.
$$

Ориентировочное значение коэффициента усиления на резонансной частоте составляет:

$$
k_U = \frac{\beta}{h_{11}^3} \cdot \frac{R_{\rm H}R_{\rm K}}{R_{\rm H} + R_{\rm K}} = \frac{60}{512} \cdot \frac{1 \cdot 10^3 \cdot 1 \cdot 10^3}{1 \cdot 10^3 + 1 \cdot 10^3} = 58,6
$$

Входное сопротивление на резонансной частоте равно:  $R_{\text{BX}} = R_6 \left\| h_{11}^3 = \frac{R_6 (r_6 + r_3 (\beta + 1))}{R_6 + r_6 + r_3 (\beta + 1)} = \frac{3,09 \cdot (0,2 + 0,0052(60 + 1))}{3,09 + 0,2 + 0,0052(60 + 1)} = 443$  (Om).

Рассчитанные параметры резисторов и конденсаторов схемы позволяют использовать резисторы типа С2-33 ОЖО.467.093ТУ и K10-17 OXO.460.172TV  $K10-43$ конденсаторы типов  $\mathbf{u}$ ОЖО.460.165ТУ:

- резистор  $R1 - C2-33H-0.125-11$  кОм  $\pm 5\%$ ,

- резистор  $R2 - C2-33H-0,125-4,3 KOM \pm 5\%$ ,

- резистор  $R3 - C2-33H-0,125-1$  кОм  $\pm 5\%$ ,

- резистор  $R4 - C2-33H-0.125-470$  Om  $\pm 5\%$ ,

- конденсатор  $C1 - K10-176-M47-220$ н $\Phi \pm 10\%$ ,

- конденсатор  $C2$  — К10-43-МП0-18,7н $\Phi$  ± 1%,

- конденсатор  $C3 - K10-176-M47-160$ н $\Phi \pm 10\%$ .

## З ФОРМИРОВАНИЕ МАТЕМАТИЧЕСКОЙ МОДЕЛИ

Поскольку исследование избирательного усилителя предполагает построение и анализ частотных характеристик основных схемных функций, целесообразно формировать математическую модель усилителя для полного диапазона частот. Так как работа усилителя происходит в режиме малого переменного сигнала, то рабочая точка биполярного транзистора не выходит за пределы линейных участков вольт-амперных характеристик. В таком режиме усилитель относится к квазилинейным электронным схемам, и его анализ можно выполнить с достаточной точностью на основе линейной математической модели операторными методами. Принимая во внимание численный характер требуемых результатов и доступность средств вычислительной техники, будем использовать матричные методы формирования и реализации математической модели.

Операторная схема замещения избирательного усилителя по переменному току для полного диапазона частот представлена на рис. 3.1.

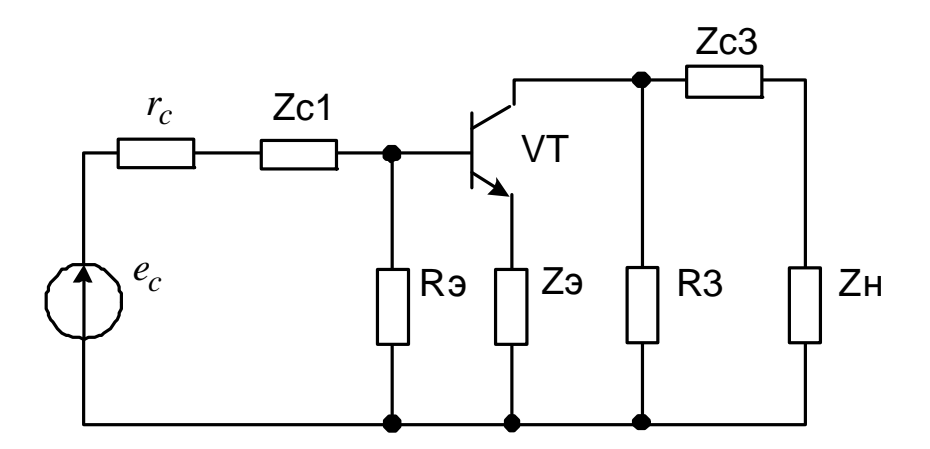

Рис. 3.1 — Схема замещения усилителя по переменному току

При формировании схемы замещения источник питания Е исключен путем закорачивания, так как это источник постоянного напряжения, ко входу подключена ветвь источника сигнала, а к выходу — ветвь нагрузки. Для обеспечения компактности функциональной математической модели и упрощения процедуры ее формирования целесообразно использовать однородный

координатный базис. Анализ структурных особенностей схемы замещения показывает, что контурный координатный базис обеспечит меньшую размерность матрично-векторных параметров математической модели (система контурных уравнений будет иметь 4-й порядок, тогда порядок системы узловых уравнений будет равен 5). Кроме того, схема замещения является планарной, что позволяет выбрать каноническую систему независимых циклов, упростив структуру матрично-векторных параметров. Ветви источника сигнала и нагрузки представлены внешними ветвями схемы замещения, что упрощает выражения для схемных функций. Для использования контурного координатного базиса все компоненты схемы замещения представлены как z-компоненты: источник сигнала — источником ЭДС, нагрузка — сопротивлением Z<sub>н</sub>, пассивные двухполюсники - соответствующими сопротивлениями. Разделительные конденсаторы в схеме замеще- $Z_{C1} = \frac{1}{pC_1}$ , операторными сопротивлениями ния учтены

 $Z_{C2} = \frac{1}{pC_2}$ , базовый делитель представлен эквивалентным сопро-

—<br>TИВЛЕНИЕМ  $R_3 = \frac{R_1 R_2}{R_1 + R_2}$ , элементы эмиттерной цепи — эквива-

лентным операторным сопротивлением

$$
Z_3 = R_4 \left\| \left( r + p \right| + \frac{1}{pC} \right) = R_4 \frac{p^2 + \frac{r}{L} p + \frac{1}{LC}}{p^2 + \frac{r + R_4}{L} p + \frac{1}{LC}},
$$

где r — сопротивление, отражающие потери в последовательном колебательном контуре. Сопротивление потерь главным образом обусловлено омическими потерями в катушке индуктивности.

В качестве исходной модели биполярного транзистора будем использовать линейную малосигнальную высокочастотную Т-образную физическую эквивалентную схему, представленную на рис. 3.2.

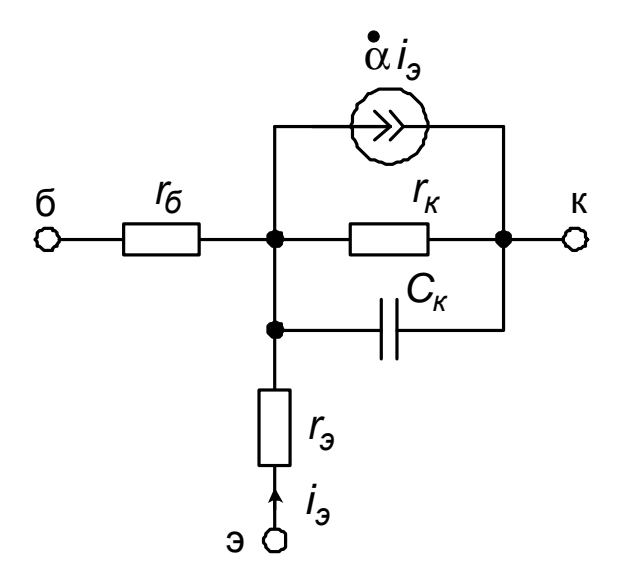

## Рис. 3.2 — Линейная малосигнальная высокочастотная Т-образная физическая эквивалентная схема биполярного транзистора

В эквивалентной схеме  $r_6$  — омическое сопротивление области базы; r<sub>к</sub> — дифференциальное сопротивление обратно смещенного коллекторного перехода; r<sub>3</sub> - дифференциальное сопротивление прямо смещенного эмиттерного перехода; Ск - ёмкость коллекторного перехода;  $\alpha = \frac{\alpha_0}{1 + \rho \tau_{\alpha}}$  — аппроксимация операторного изображения коэффициента передачи тока эмиттера;  $\alpha_0$  — статический коэффициент передачи тока эмиттера  $\tau_{\alpha} = \frac{1}{2\pi f_{\alpha}}$  — эквивалентная постоянная времени коэффициента передачи тока эмиттера;  $f_{\alpha}$  — предельная частота коэффициента передачи тока эмиттера.

Для формирования функциональной математической модели используем обобщенный матричный метод. Схема замещения усилителя с многополюсным компонентом и выбранной системой независимых циклов приведена на рис. 3.3.

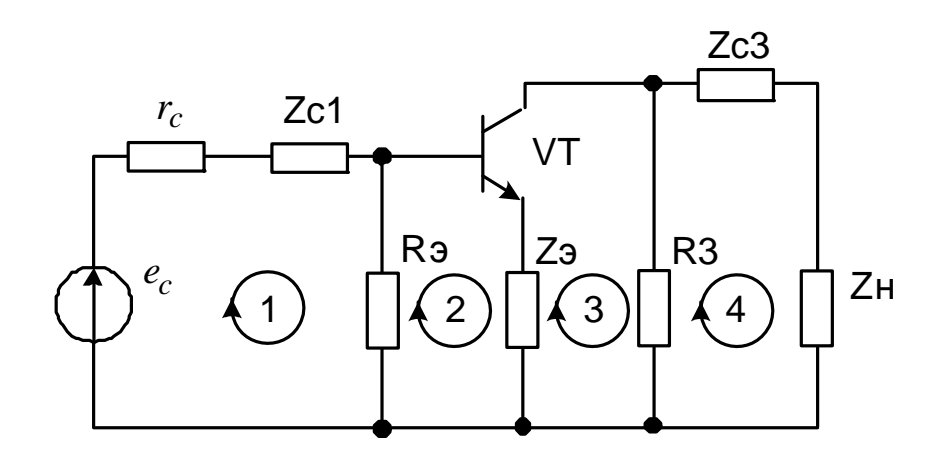

Рис. 3.3 — Каноническая система независимых контуров

Укороченная матрица эквивалентных сопротивлений пассивной части схемы имеет вид:

$$
Z_{\text{macro}}^* = \begin{bmatrix} Z_{C1} + R_3 & -R_3 & 0 & 0 \\ \hline -R_3 & R_3 + Z_3 & -Z_3 & 0 \\ \hline 0 & -Z_3 & Z_3 + R_3 & -R_3 \\ \hline 0 & 0 & -R_3 & R_3 + Z_{C3} \end{bmatrix}
$$

Неопределенная матрица сопротивлений биполярного транзистора, соответствующая эквивалентной схеме (рис. 3.2), имеет вид:

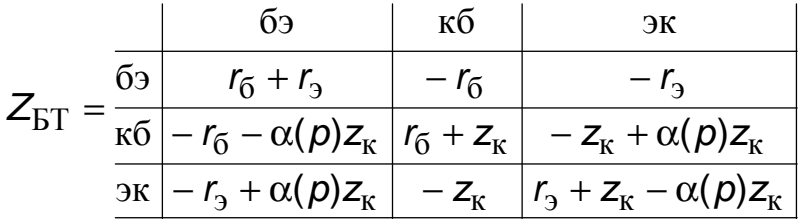

Матрица независимых циклов для сторон биполярного транзистора:

$$
P_{\text{BT}} = \frac{2}{3} \begin{bmatrix} 0 & 0 & 0 \\ 1 & 0 & 0 \\ 0 & 0 & 1 \\ 0 & 0 & 0 \end{bmatrix}
$$

Укороченная матрица эквивалентных сопротивлений схемы формируется по выражению:

$$
Z^* = Z_{\text{macc}}^* + P_{\text{BT}} Z_{\text{BT}} P_{\text{BT}}^T.
$$

## 4 ОПРЕДЕЛЕНИЕ СХЕМНЫХ ФУНКЦИЙ

Рассматриваемый избирательный усилитель по назначению относится к усилителям напряжения, поэтому основными схемными функциями, характеризующими его качественные технические показатели, являются коэффициент  $k_{IJ}(p)$  передачи напряжения, входной импеданс  $Z_{\text{BX}}(p)$  и выходной импеданс  $Z_{\text{BEX}}(p)$ .

Указанные схемные функции вычисляются на основе определителя и алгебраических дополнений укороченной матрицы эквивалентных сопротивлений. Поскольку ветви источника сигнала и нагрузки являются внешними ветвями схемы замещения, для схемных функций справедливы соотношения:

$$
k_U(p) = \frac{Z_{H}\Delta_{ab}^*}{\Delta^* + Z_{H}\Delta_{bb}^*},
$$
  

$$
Z_{BX}(p) = \frac{\Delta^* + Z_{H}\Delta_{bb}^*}{\Delta_{aa}^* + Z_{H}\Delta_{aa;bb}^*},
$$
  

$$
Z_{BBX}(p) = \frac{\Delta^* + r_{C}\Delta_{aa}^*}{\Delta_{bb}^* + r_{C}\Delta_{aa;bb}^*},
$$

где  $\Delta_{ab}^*$  — простое несимметричное,  $\Delta_{aa}^*$ ,  $\Delta_{bb}^*$  — простые симметричные,  $\Delta^*_{aa;bb}$  — двухкратное простое симметричное алгебраические дополнения укороченной матрицы эквивалентных сопротивлений схемы;  $\Delta^*$  — определитель укороченной матрицы эквивалентных сопротивлений схемы; а - номер входного цикла; b — номер выходного цикла.

Для выбранной на схеме замещения (рис. 3.3) системы независимых циклов  $a = 1$ ,  $b = 4$ , поэтому выражения для схемных функций принимают вид:

$$
k_U(p) = \frac{Z_{H}\Delta_{14}^*}{\Delta^* + Z_{H}\Delta_{44}^*},
$$
  
\n
$$
Z_{BX}(p) = \frac{\Delta^* + Z_{H}\Delta_{44}^*}{\Delta_{11}^* + Z_{H}\Delta_{14}^* + Z_{H}\Delta_{14}^*},
$$
  
\n
$$
Z_{BBX}(p) = \frac{\Delta^* + r_{C}\Delta_{11}^*}{\Delta_{44}^* + r_{C}\Delta_{14}^* + Z_{H}\Delta_{14}^*}
$$

## 5 РАСЧЕТ ЧАСТОТНЫХ ХАРАКТЕРИСТИК

Частотные характеристики широко применяются при анализе усилительных устройств. Они отражают свойства усилителя в стационарном состоянии периодического типа, когда в качестве тестового воздействия используется гармонический сигнал. Выражения для частотных характеристик могут быть получены из выражений для соответствующих схемных функций через формальную замену оператора Лапласа на оператор Фурье:  $p = j \omega$ . Основными для оценки свойств усилителя являются амплитудночастотная характеристика и фазо-частотная характеристика:

$$
A_U(\omega) = |k_U(j\omega)|, \ \varphi_U(\omega) = \arg k_U(j\omega);
$$

$$
A_{\text{BX}}(\omega) = |Z_{\text{BX}}(j\omega)|, \ \varphi_{\text{BX}}(\omega) = \arg Z_{\text{BX}}(j\omega);
$$

$$
A_{\text{BBX}}(\omega) = |Z_{\text{BBX}}(j\omega)|, \ \varphi_{\text{BBX}}(\omega) = \arg Z_{\text{BBX}}(j\omega).
$$

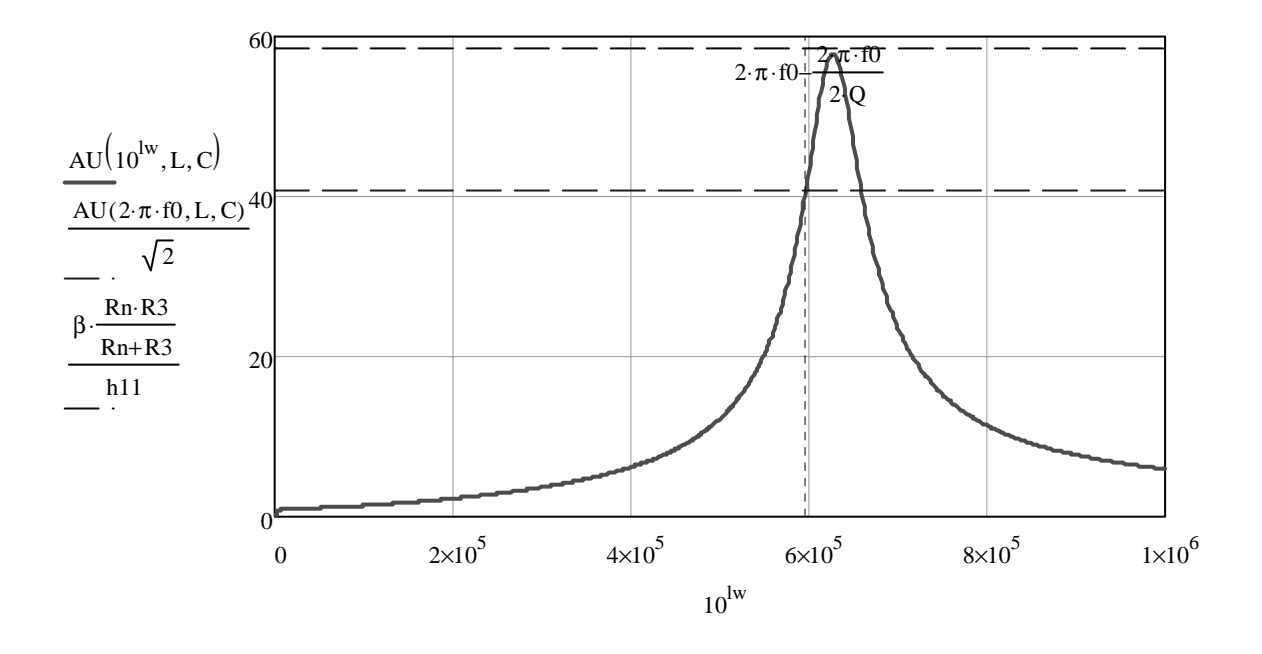

Рис. 5.1 — Амплитудно-частотная характеристика коэффициента передачи напряжения

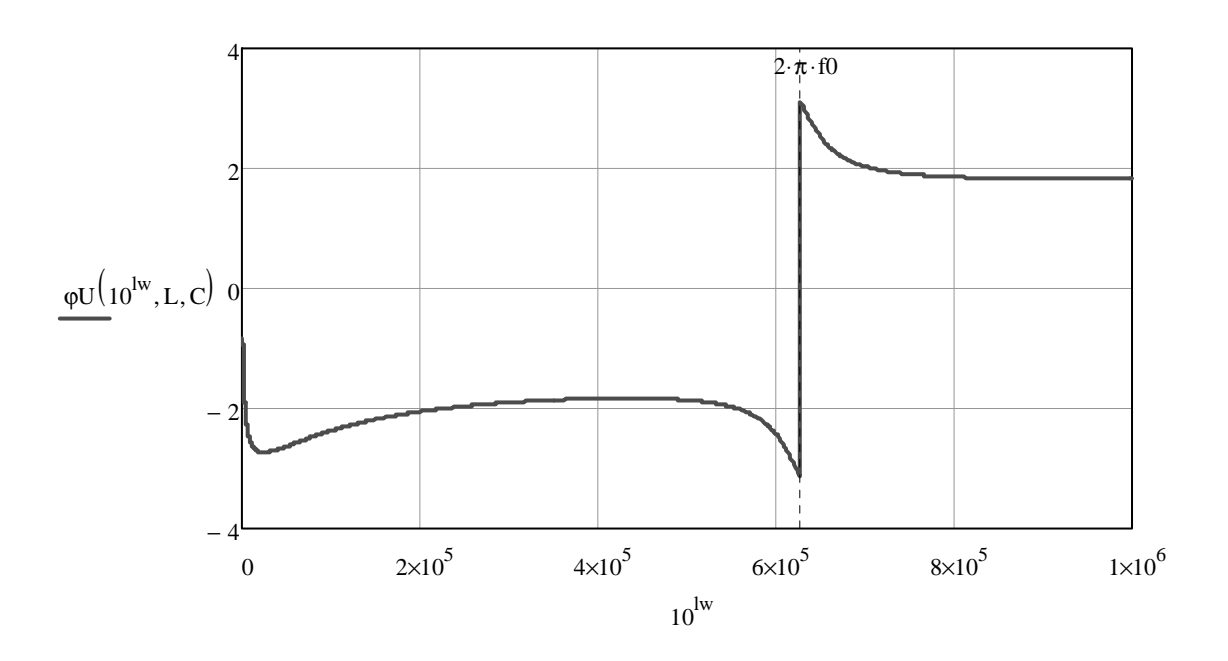

Рис. 5.2 — Фазочастотная характеристика коэффициента передачи напряжения

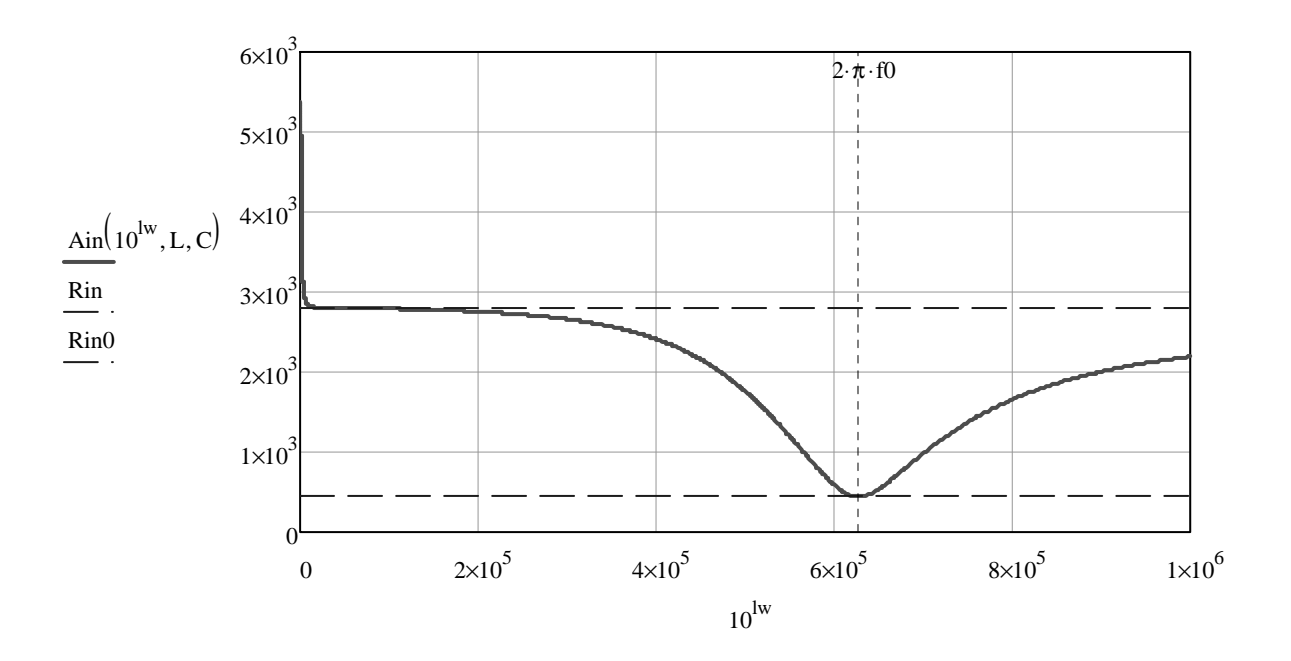

Рис. 5.3 — Амплитудно-частотная характеристика входного импеданса

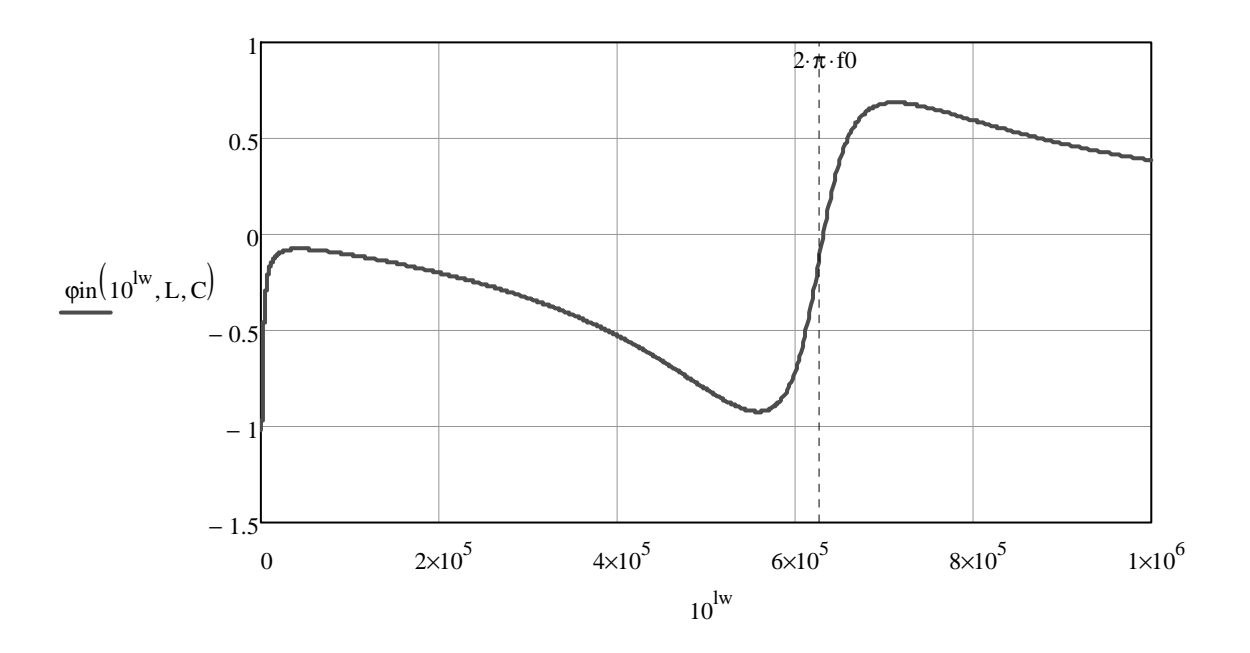

Рис. 5.4 — Фазочастотная характеристика входного импеданса

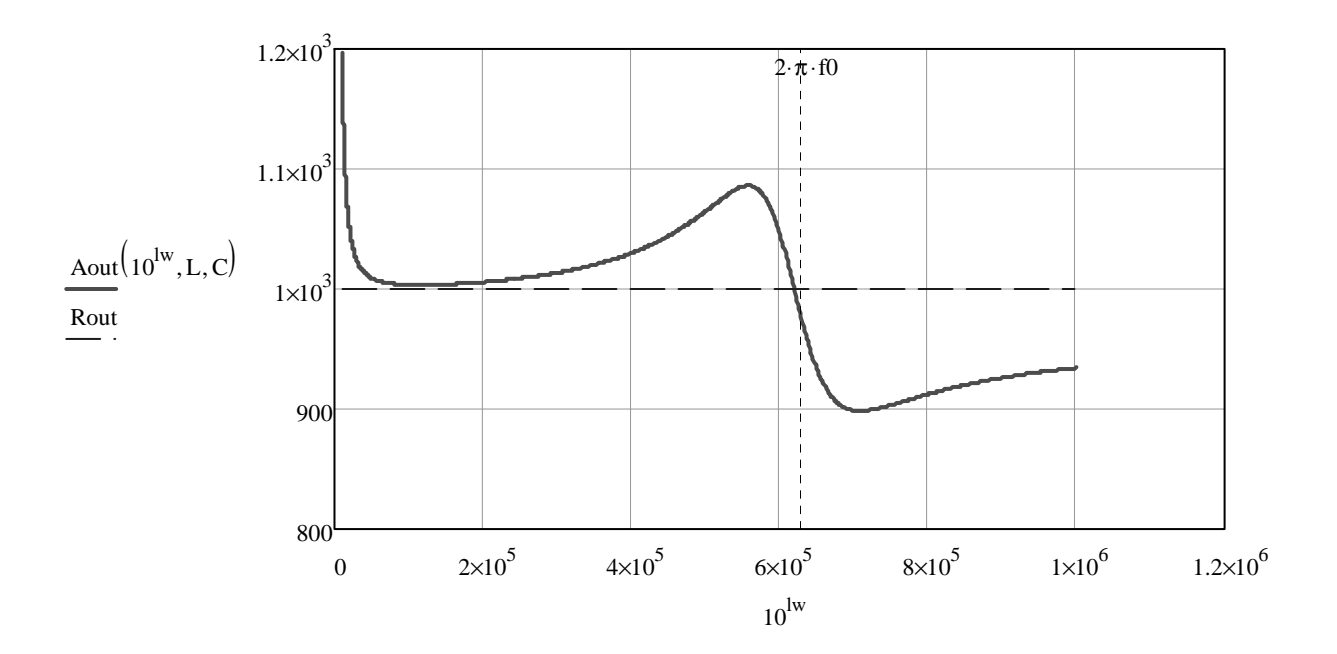

Рис. 5.5 — Амплитудно-частотная характеристика выходного импеданса

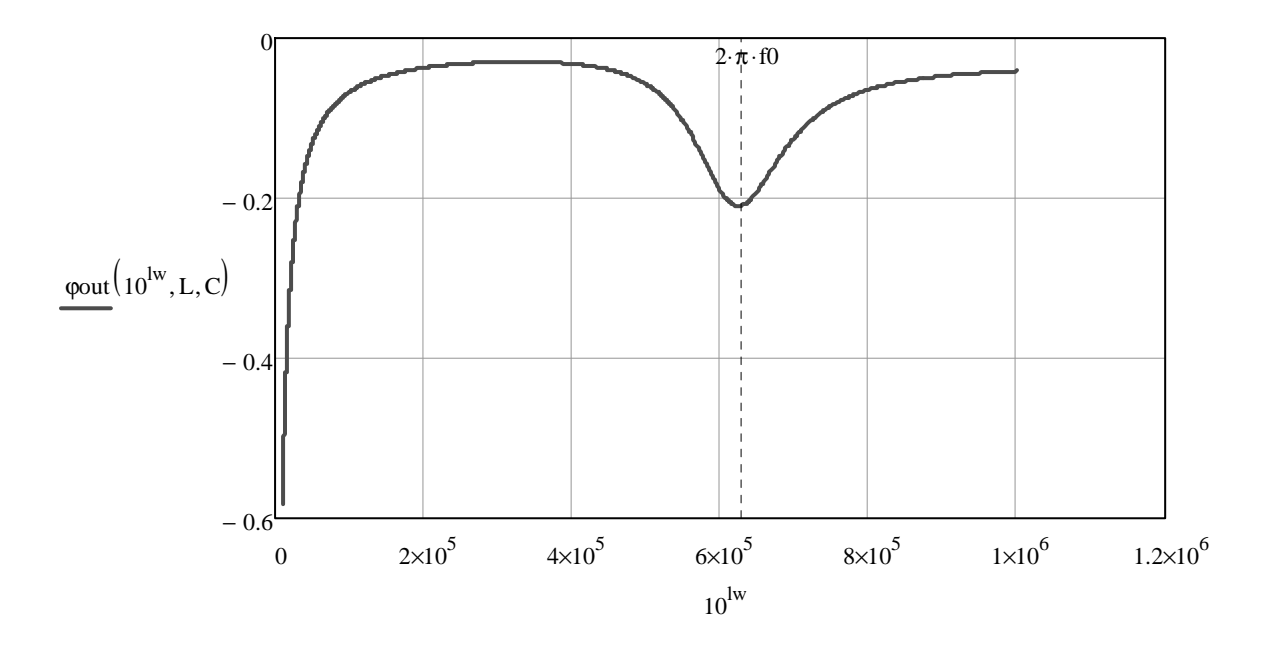

Рис. 5.6 — Фазочастотная характеристика выходного импеданса

## 6 ИССЛЕДОВАНИЕ ВЛИЯНИЯ НА ЧАСТОТНЫЕ ХА-РАКТЕРИСТИКИ ВАРЬИРУЕМЫХ ПАРАМЕТРОВ УСИЛИ-**TFNS**

В качестве варьируемых параметров выступают индуктивность и емкость колебательного контура усилителя. Для исследования влияния указанных параметров на свойства усилителя проведем расчет частотных характеристик при следующих сочетаниварьируемых параметров:  $(0,5L_{HOM}, C_{HOM}),$  $(2L_{HOM}, C_{HOM}),$  $\overline{AX}$  $(L_{HOM}, 0.5C_{HOM})$   $H(L_{HOM}, 2C_{HOM})$ .

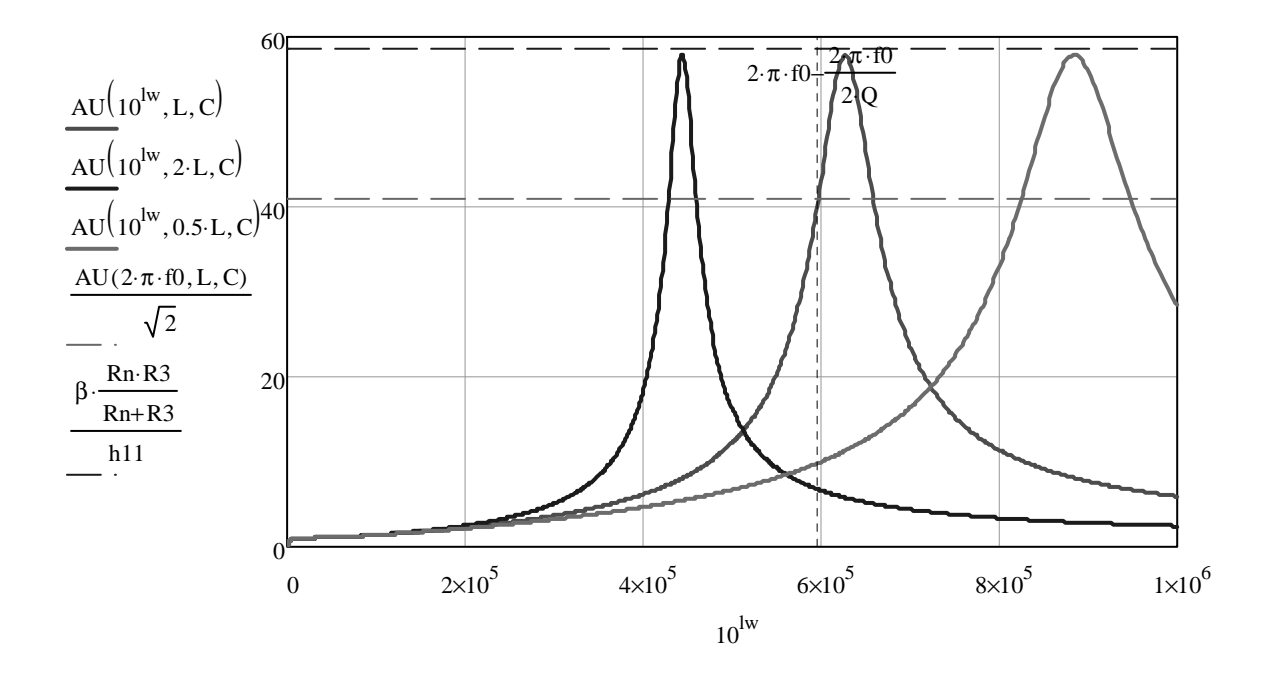

Рис. 6.1 — Семейство амплитудно-частотных характеристик коэффициента передачи напряжения при  $L = \text{var}$ 

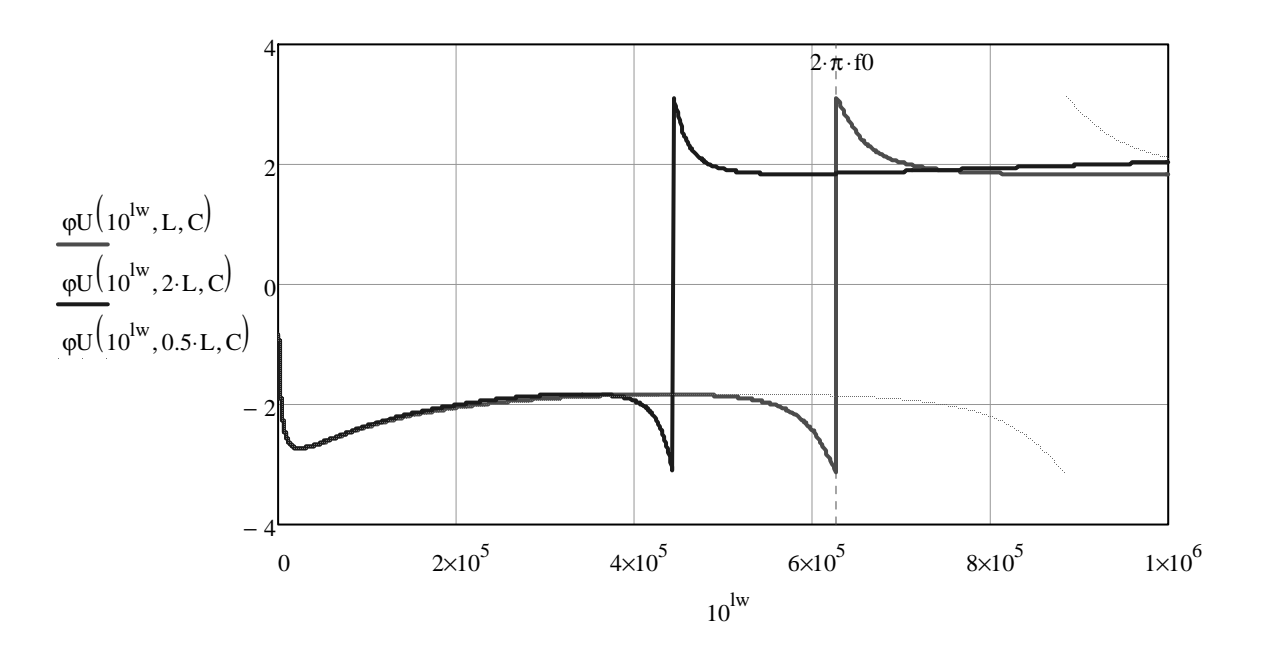

Рис. 6.2 — Семейство фазочастотных характеристик коэффициента передачи напряжения при *L* = var

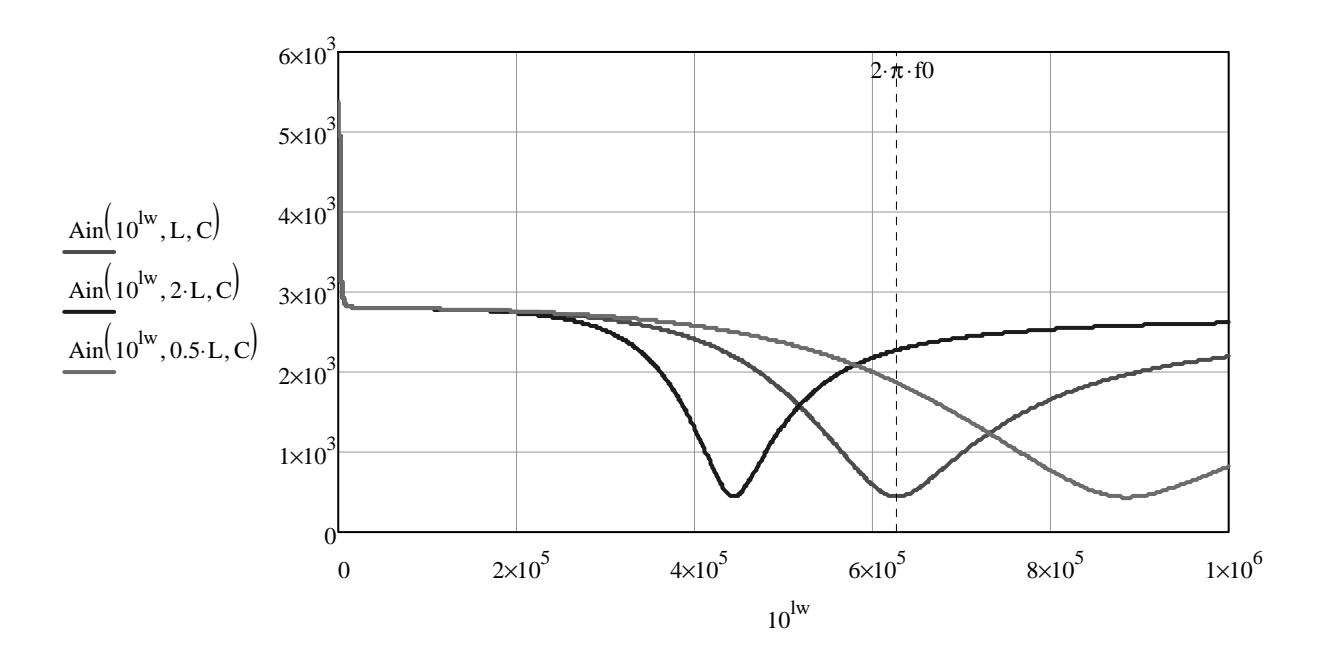

Рис. 6.3 — Семейство амплитудно-частотных характеристик входного импеданса при  $L = \text{var}$ 

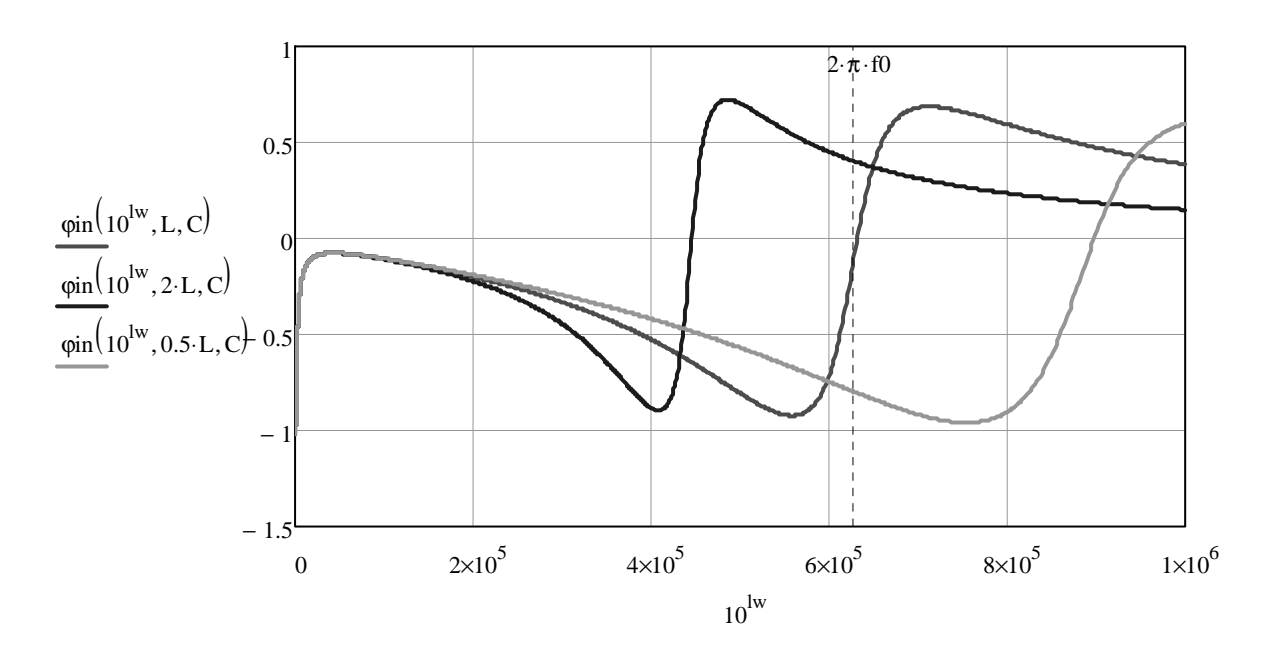

Рис. 6.4 — Семейство фазо-частотных характеристик входного импеданса при  $L = \text{var}$ 

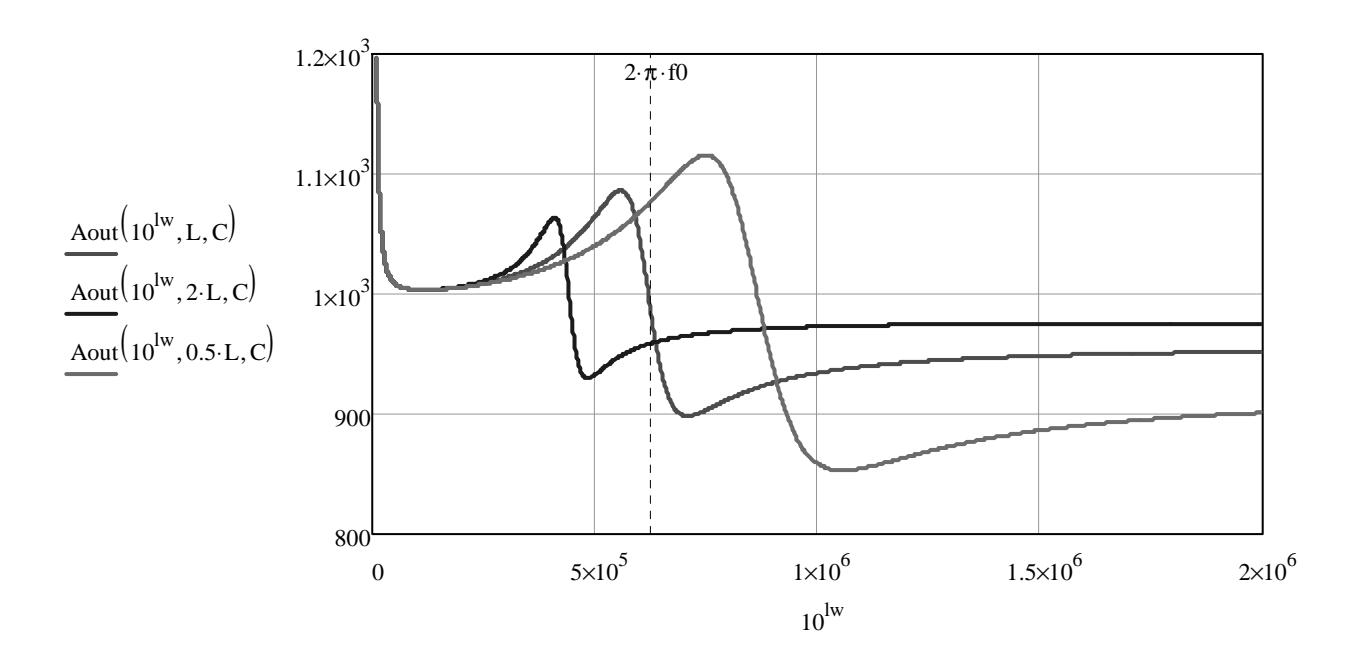

Рис. 6.5 — Семейство амплитудно-частотных характеристик выходного импеданса при *L* = var

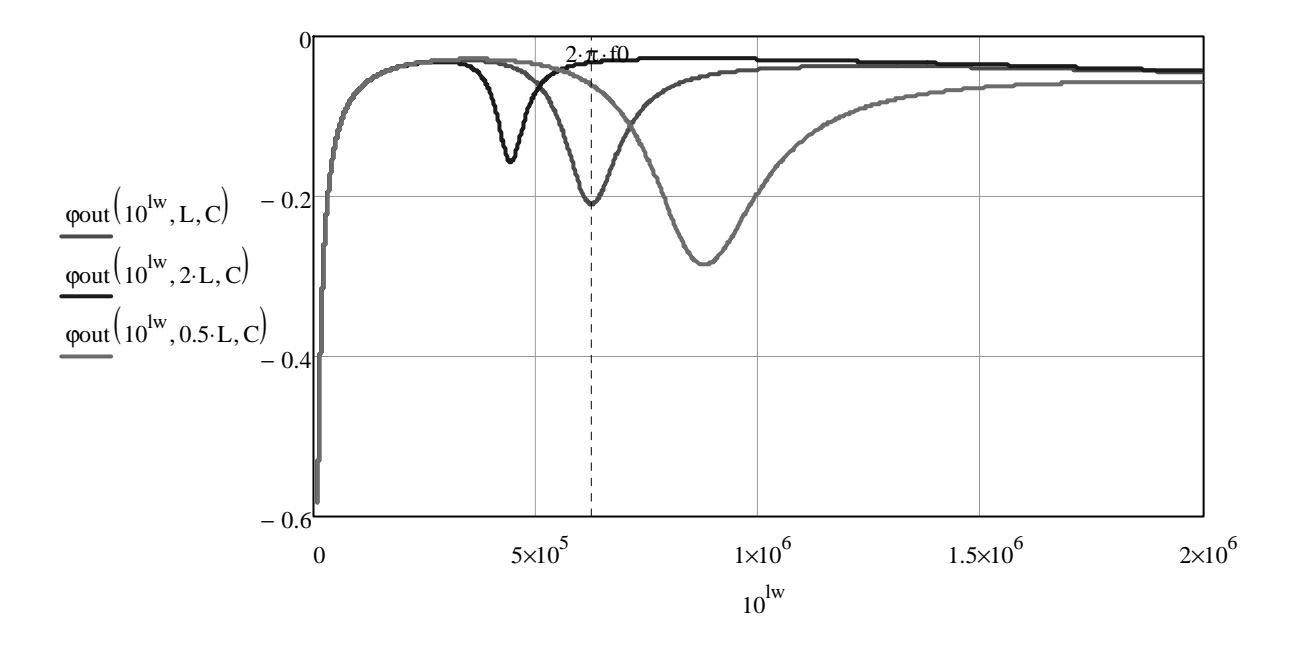

Рис. 6.6 — Семейство фазочастотных характеристик выходного импеданса при *L* = var

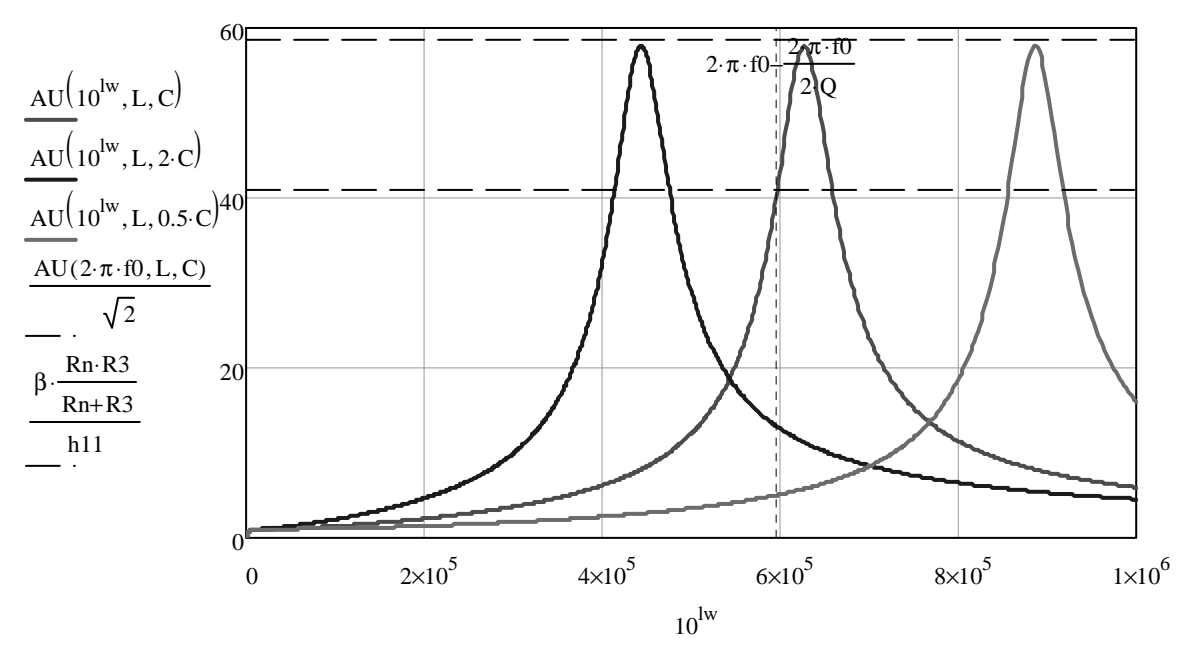

Рис. 6.7 — Семейство амплитудно-частотных характеристик коэффициента передачи напряжения при *С* = var

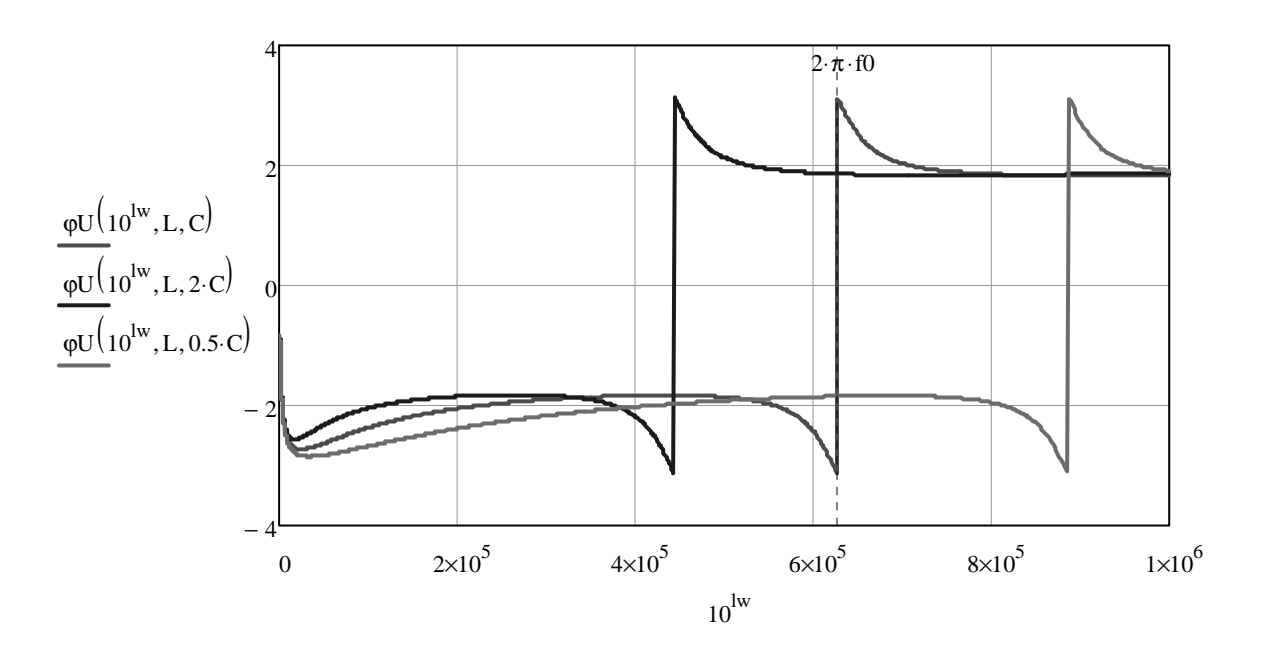

Рис. 6.8 — Семейство фазочастотных характеристик коэффициента передачи напряжения при *С* = var

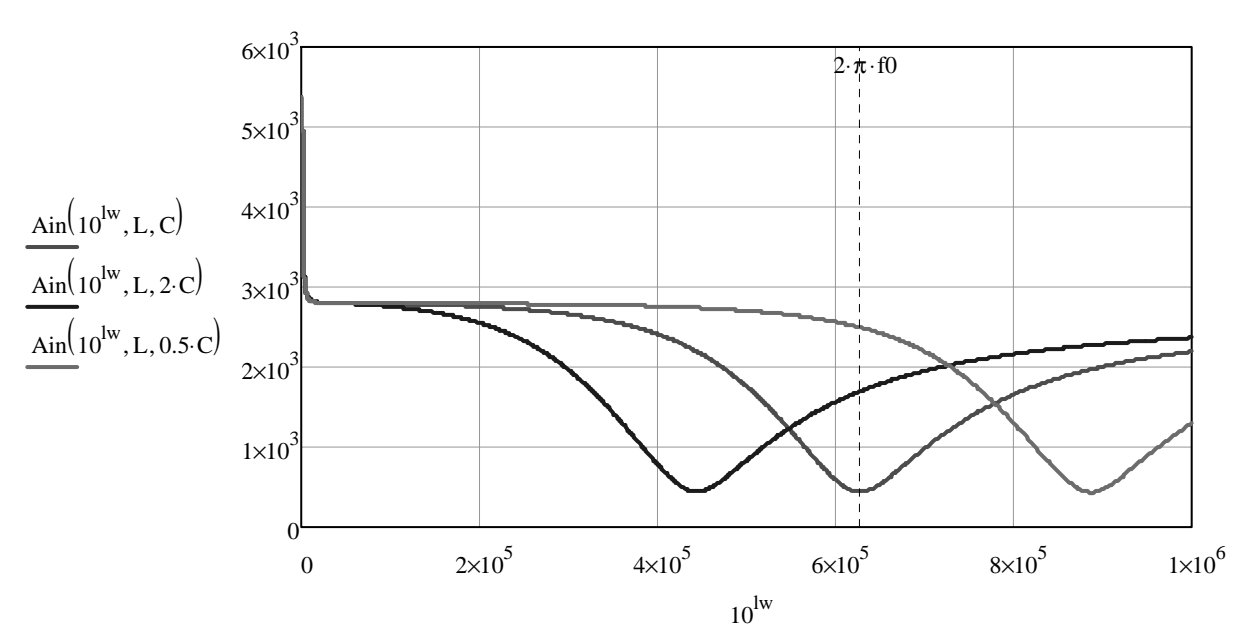

Рис. 6.9 — Семейство амплитудно-частотных характеристик входного импеданса при *С* = var

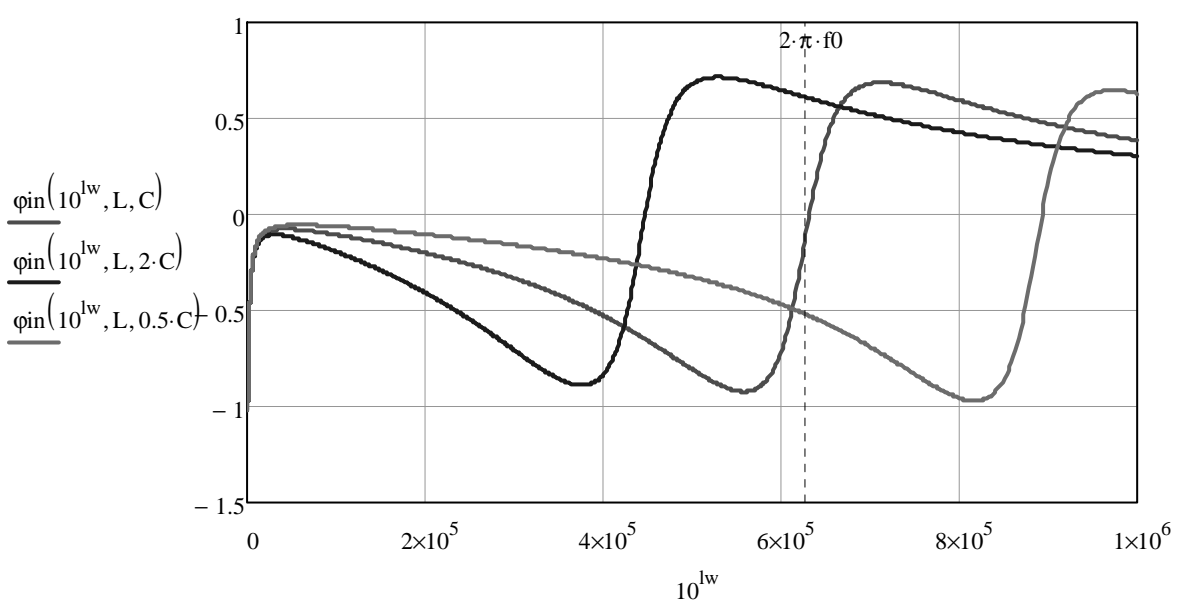

Рис. 6.10 — Семейство фазочастотных характеристик входного импеданса при *С* = var

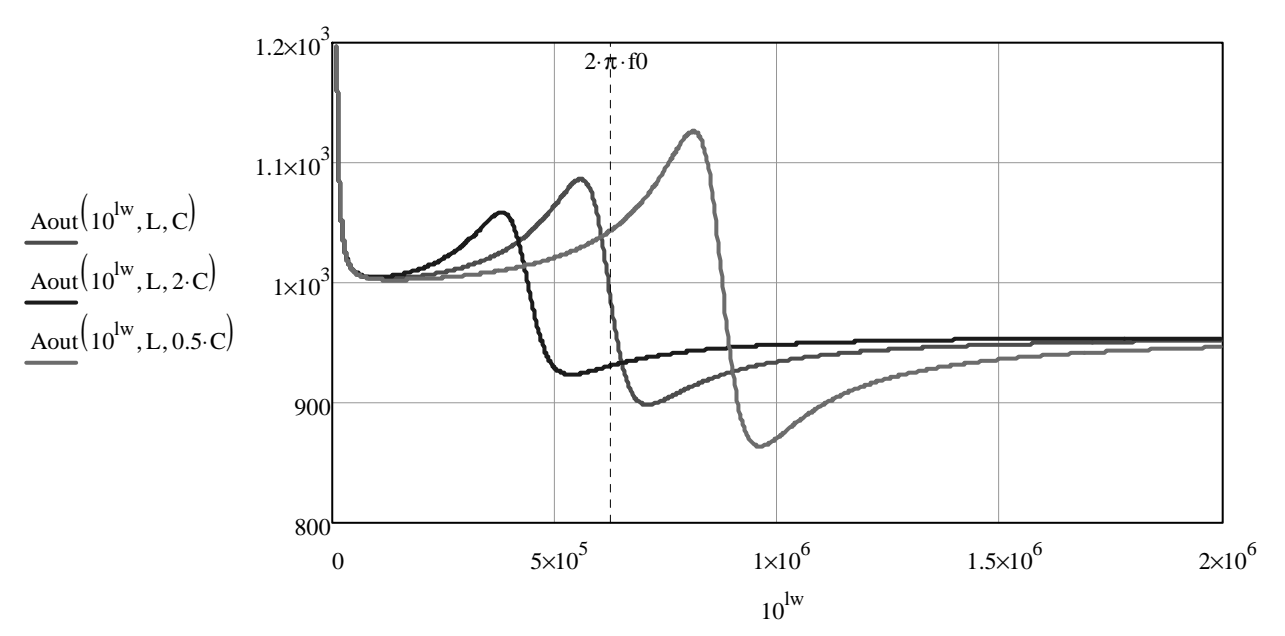

Рис. 6.11 — Семейство амплитудно-частотных характеристик выходного импеданса при *С* = var

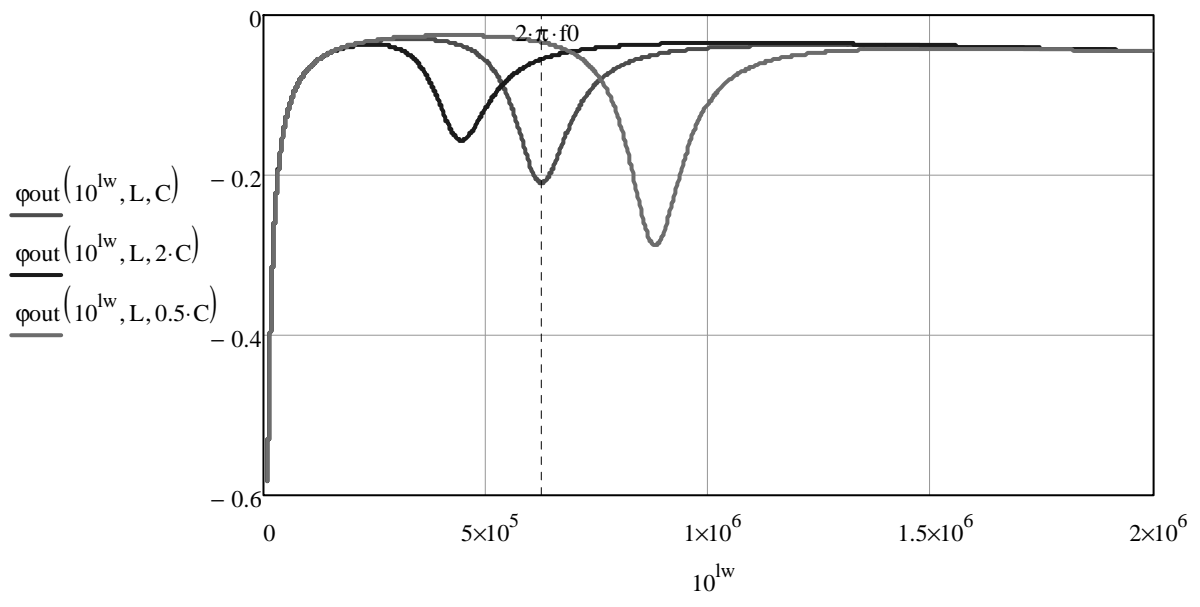

Рис. 6.12 — Семейство фазочастотных характеристик выходного импеданса при C = var

Анализ частотных характеристик показывает, что вариация параметров элементов резонансного контура вызывает изменение резонансной частоты и добротности схемных функций: увеличение индуктивности ведет к уменьшению резонансной частоты и увеличению добротности, увеличение емкости вызывает уменьшение резонансной частоты и добротности. Емкость колебательного контура влияет на добротность характеристик в гораздо меньшей степени, чем индуктивность.

#### **ЗАКЛЮЧЕНИЕ**

Проведенный расчет частотных характеристик на основе уточненной математической модели избирательного усилителя подтвердил правильность его проектирования по инженерной методике расчета.

Расхождение основных параметров усилителя: для коэффициента передачи напряжения на резонансной частоте не превышает 1,4 %, а для добротности не превышает 1,8 %.

## СПИСОК ИСПОЛЬЗОВАННЫХ ИСТОЧНИКОВ

1. **Шарапов А. В.** Электронные цепи и микросхемотехника: учеб. пособие / А.В. Шарапов. — Томск : Томский государственный университет систем управления и радиоэлектроники, 2003 — Ч.1: Аналоговая схемотехника. — 160 с.

 2. Работы выпускные квалификационные [Текст] : методические указания по оформлению документации / сост. В. П. Родюков; Факультет дистанционного обучения, ТУСУР. — Томск : Факультет дистанционного обучения, ТУСУР, 2011. — 110 с.

3. **Легостаев Н. С.** Материалы электронной техники: методические указания по изучению дисциплины / Н. С. Легостаев. — Томск : Эль Контент, 2012. — 184 с.

4. Расчет электронных схем. Примеры и задачи / Г.И. Изъюрова [и др.]. — М. : Высшая школа, 1987. — 335 с.

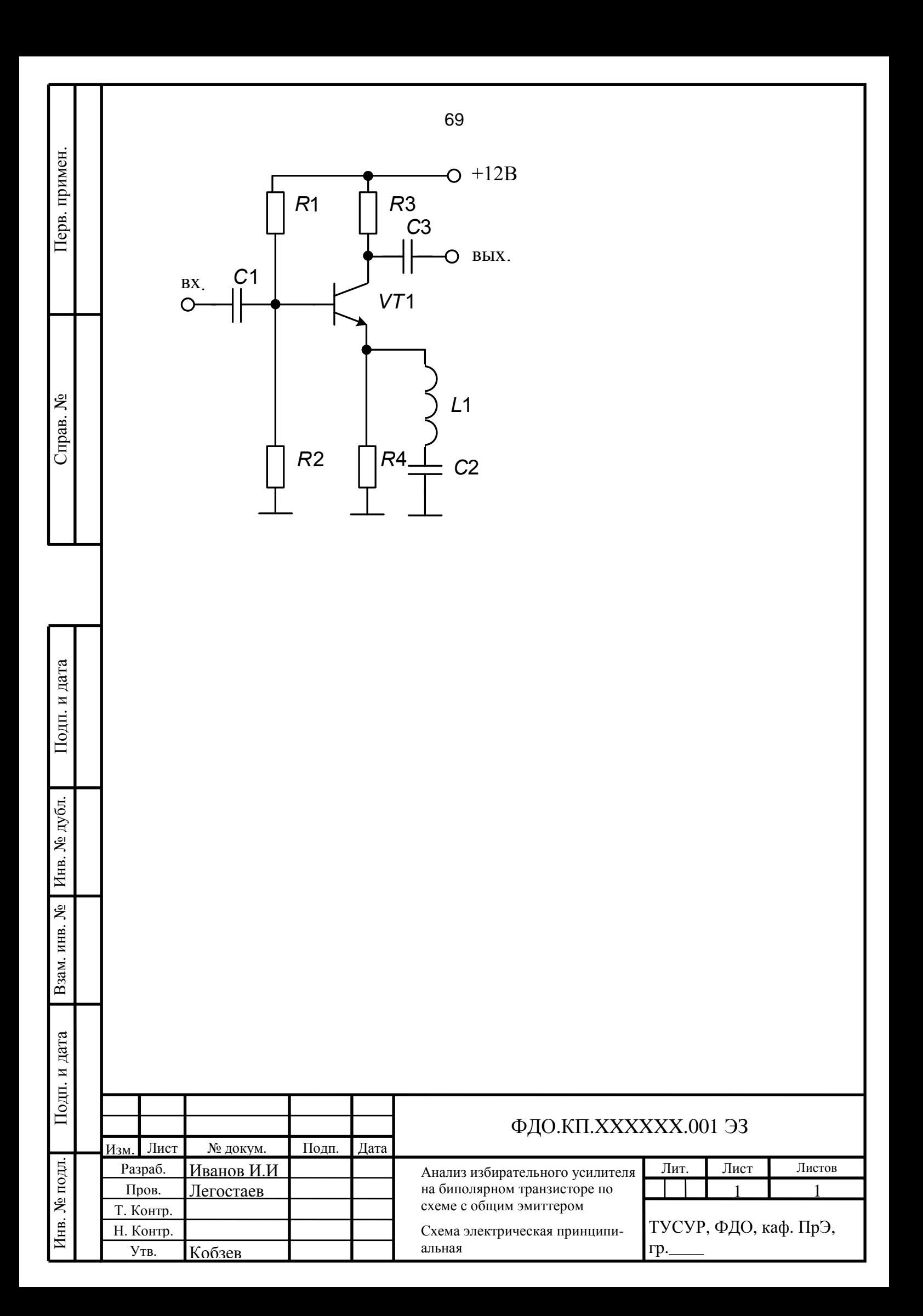

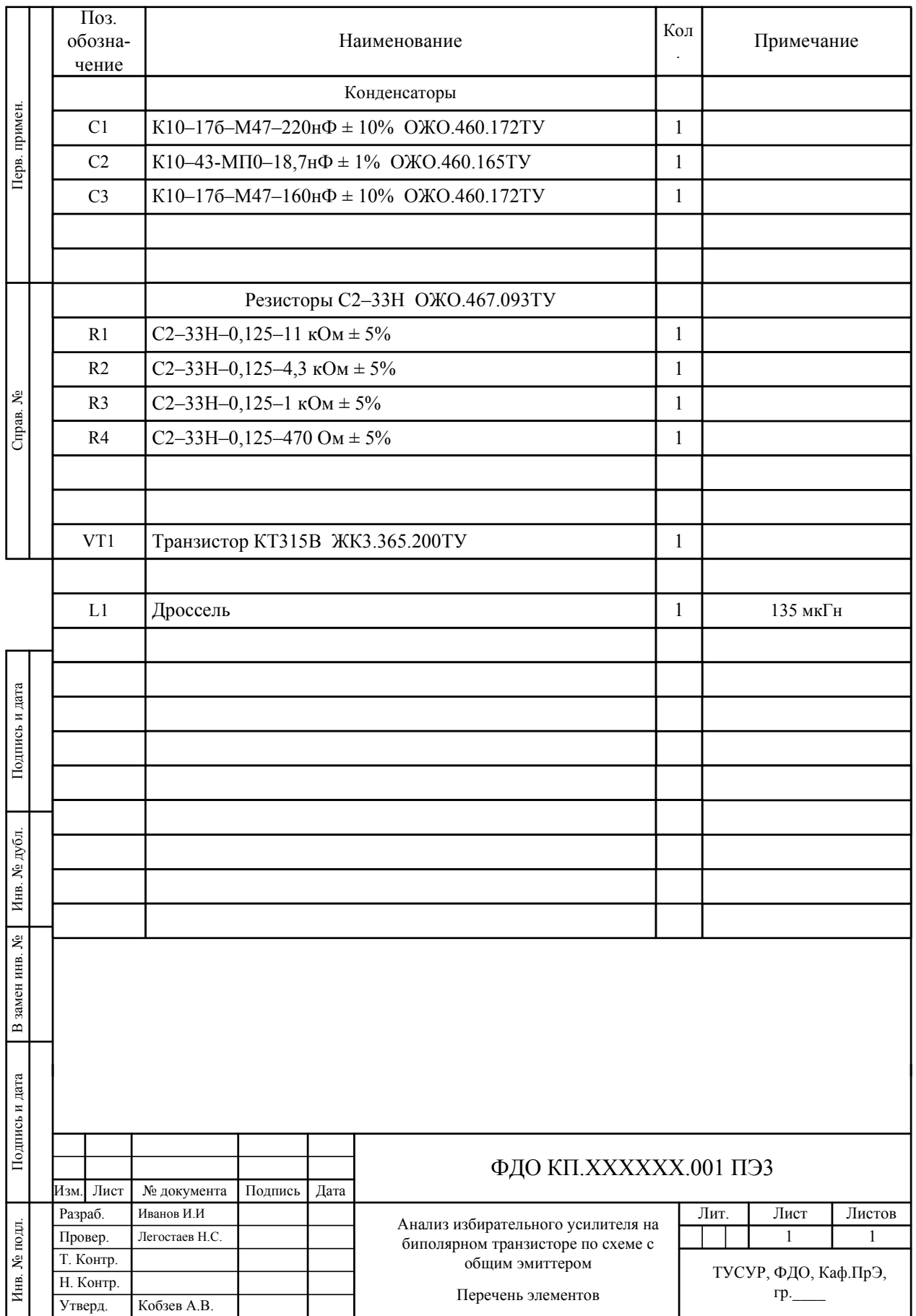

## **СПИСОК ЛИТЕРАТУРЫ**

1. **Легостаев Н. С.** Методы анализа и расчета электронных схем : учеб. пособие / Н. С. Легостаев, К. В. Четвергов. — Томск : Эль Контент, 2012. — 237 с.

2. **Легостаев Н. С.** Методы анализа и расчета электронных схем : методические указания по изучению дисциплины / Н. С. Легостаев, К. В. Четвергов. — Томск: Эль Контент, 2012. — 63 с.

3. **Легостаев Н. С.** Материалы электронной техники: методические указания по изучению дисциплины / Н. С. Легостаев. — Томск : Эль Контент, 2012. — 184 с.

4. Работы выпускные квалификационные [Текст] : методические указания по оформлению документации / сост. В.П. Родюков; Факультет дистанционного обучения, ТУСУР. — Томск : Факультет дистанционного обучения, ТУСУР, 2011. — 110 с.

# **ПРИЛОЖЕНИЕ А**

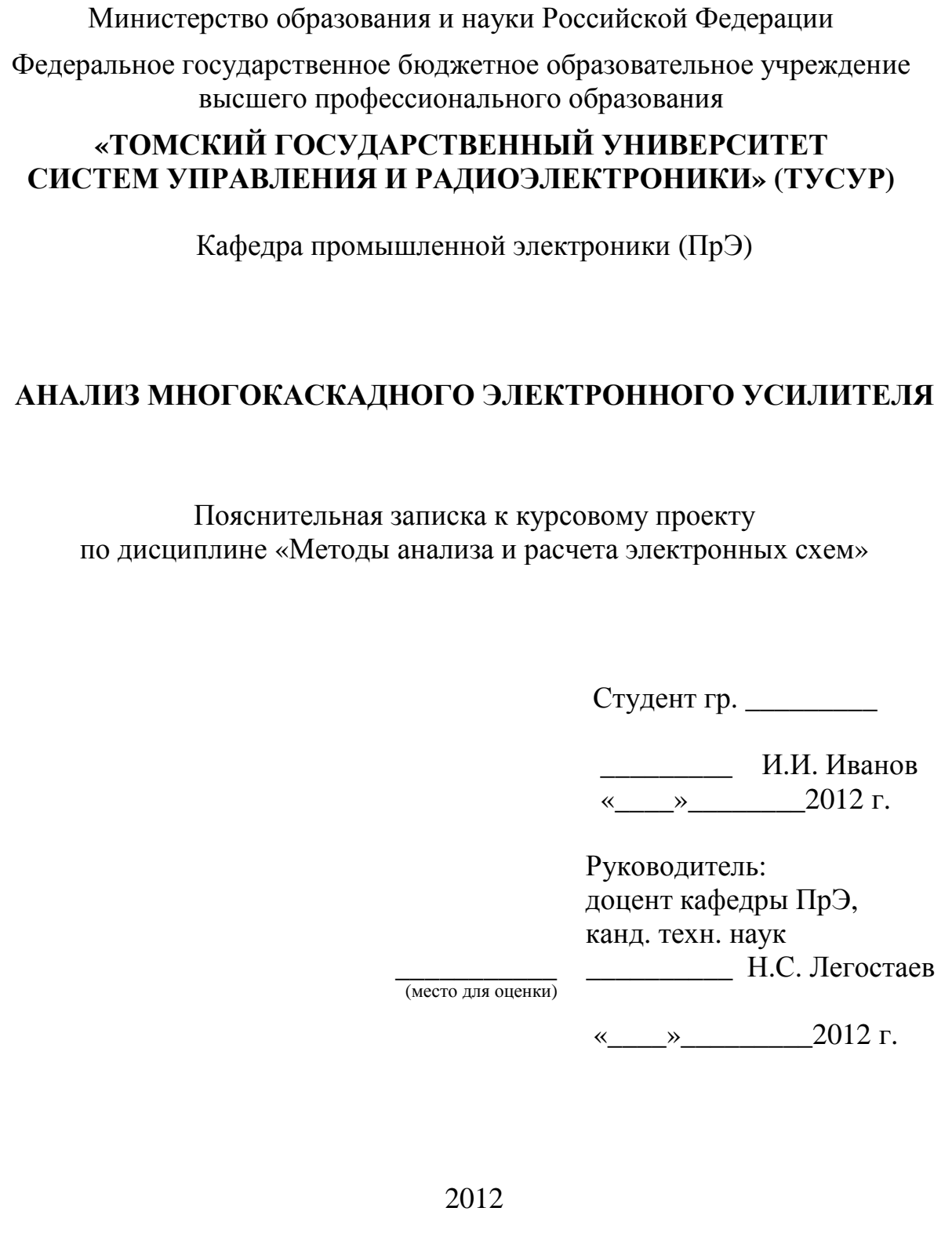
## **ПРИЛОЖЕНИЕ Б**

Министерство образования и науки Российской Федерации

Федеральное государственное бюджетное образовательное учреждение высшего профессионального образования

ТОМСКИЙ ГОСУДАРСТВЕННЫЙ УНИВЕРСИТЕТ СИСТЕМ УПРАВЛЕНИЯ И РАДИОЭЛЕКТРОНИКИ (ТУСУР)

Кафедра промышленной электроники (ПрЭ)

 УТВЕРЖДАЮ Заведующий кафедрой ПрЭ д-р техн. наук, проф. \_\_\_\_\_\_\_\_\_\_А.В. Ко6зев

## ЗАДАНИЕ

на курсовое проектирование по дисциплине «Методы анализа и расчета электронных схем»

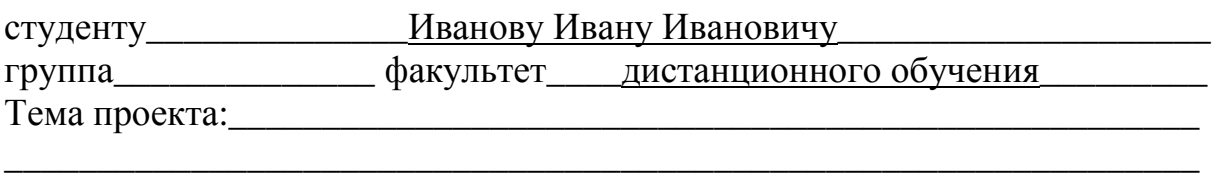

\_\_\_\_\_\_\_\_\_\_\_\_\_\_\_\_\_\_\_\_\_\_\_\_\_\_\_\_\_\_\_\_\_\_\_\_\_\_\_\_\_\_\_\_\_\_\_\_\_\_\_\_\_\_\_\_\_\_\_\_\_\_\_\_ \_\_\_\_\_\_\_\_\_\_\_\_\_\_\_\_\_\_\_\_\_\_\_\_\_\_\_\_\_\_\_\_\_\_\_\_\_\_\_\_\_\_\_\_\_\_\_\_\_\_\_\_\_\_\_\_\_\_\_\_\_\_\_\_ \_\_\_\_\_\_\_\_\_\_\_\_\_\_\_\_\_\_\_\_\_\_\_\_\_\_\_\_\_\_\_\_\_\_\_\_\_\_\_\_\_\_\_\_\_\_\_\_\_\_\_\_\_\_\_\_\_\_\_\_\_\_\_\_ \_\_\_\_\_\_\_\_\_\_\_\_\_\_\_\_\_\_\_\_\_\_\_\_\_\_\_\_\_\_\_\_\_\_\_\_\_\_\_\_\_\_\_\_\_\_\_\_\_\_\_\_\_\_\_\_\_\_\_\_\_\_\_\_ \_\_\_\_\_\_\_\_\_\_\_\_\_\_\_\_\_\_\_\_\_\_\_\_\_\_\_\_\_\_\_\_\_\_\_\_\_\_\_\_\_\_\_\_\_\_\_\_\_\_\_\_\_\_\_\_\_\_\_\_\_\_\_\_

\_\_\_\_\_\_\_\_\_\_\_\_\_\_\_\_\_\_\_\_\_\_\_\_\_\_\_\_\_\_\_\_\_\_\_\_\_\_\_\_\_\_\_\_\_\_\_\_\_\_\_\_\_\_\_\_\_\_\_\_\_\_\_\_ \_\_\_\_\_\_\_\_\_\_\_\_\_\_\_\_\_\_\_\_\_\_\_\_\_\_\_\_\_\_\_\_\_\_\_\_\_\_\_\_\_\_\_\_\_\_\_\_\_\_\_\_\_\_\_\_\_\_\_\_\_\_\_\_ \_\_\_\_\_\_\_\_\_\_\_\_\_\_\_\_\_\_\_\_\_\_\_\_\_\_\_\_\_\_\_\_\_\_\_\_\_\_\_\_\_\_\_\_\_\_\_\_\_\_\_\_\_\_\_\_\_\_\_\_\_\_\_\_ \_\_\_\_\_\_\_\_\_\_\_\_\_\_\_\_\_\_\_\_\_\_\_\_\_\_\_\_\_\_\_\_\_\_\_\_\_\_\_\_\_\_\_\_\_\_\_\_\_\_\_\_\_\_\_\_\_\_\_\_\_\_\_\_ \_\_\_\_\_\_\_\_\_\_\_\_\_\_\_\_\_\_\_\_\_\_\_\_\_\_\_\_\_\_\_\_\_\_\_\_\_\_\_\_\_\_\_\_\_\_\_\_\_\_\_\_\_\_\_\_\_\_\_\_\_\_\_\_

Срок сдачи студентом законченного проекта

ТРЕБОВАНИЯ К ПРОЕКТУ

ПЕРЕЧЕНЬ ПОДЛЕЖАЩИХ РАЗРАБОТКЕ РАЗДЕЛОВ

ПЕРЕЧЕНЬ ГРАФИЧЕСКОГО МАТЕРИАЛА

Руководитель проектирования \_доцент кафедры ПрЭ Н.С. Легостаев\_\_\_\_\_\_\_\_\_\_\_\_\_\_\_\_\_\_\_ Задание принято к исполнению <u>« изменения</u> в таки в 2012 г.

\_\_\_\_\_\_\_\_\_\_\_\_\_\_\_\_\_\_\_\_\_\_\_\_\_\_\_\_\_\_\_\_\_\_\_\_\_\_\_\_\_\_\_\_\_\_\_\_\_\_\_\_\_\_\_\_\_\_\_\_\_\_\_\_ \_\_\_\_\_\_\_\_\_\_\_\_\_\_\_\_\_\_\_\_\_\_\_\_\_\_\_\_\_\_\_\_\_\_\_\_\_\_\_\_\_\_\_\_\_\_\_\_\_\_\_\_\_\_\_\_\_\_\_\_\_\_\_\_